# Package 'BCEA'

August 23, 2022

Type Package

Title Bayesian Cost Effectiveness Analysis

Version 2.4.2

Imports cli (>= 3.3.0), dplyr, ggplot2, gridExtra, graphics, MASS, Matrix, purrr, Rdpack, reshape2, rlang, scales

**Depends**  $R (= 3.5.0)$ 

Suggests coda, grid, INLA, knitr, markdown, MCMCvis, mgcv, plotly, rjags, rmarkdown, rstan, RColorBrewer, splancs, testthat (>= 2.1.0), vdiffr, withr

RdMacros Rdpack

#### Additional\_repositories <https://inla.r-inla-download.org/R/stable/>

Description Produces an economic evaluation of a sample of suitable variables of cost and effectiveness / utility for two or more interventions, e.g. from a Bayesian model in the form of MCMC simulations. This package computes the most cost-effective alternative and produces graphical summaries and probabilistic sensitivity analysis, see Baio et al (2017) [<doi:10.1007/978-3-319-55718-2>](https://doi.org/10.1007/978-3-319-55718-2).

License GPL-3

URL <https://gianluca.statistica.it/software/bcea/>,

<https://gianluca.statistica.it/>,

<https://github.com/giabaio/BCEA/>

NeedsCompilation no

RoxygenNote 7.2.1

Encoding UTF-8

BugReports <https://github.com/n8thangreen/BCEA/issues/>

```
Author Gianluca Baio [aut, cre] (<https://orcid.org/0000-0003-4314-2570>),
     Andrea Berardi [aut] (<https://orcid.org/0000-0002-2906-496X>),
     Anna Heath [aut] (<https://orcid.org/0000-0002-7263-4251>),
     Nathan Green [aut] (<https://orcid.org/0000-0003-2745-1736>)
```
Maintainer Gianluca Baio <gianluca@stats.ucl.ac.uk>

Repository CRAN Date/Publication 2022-08-23 13:50:02 UTC

# R topics documented:

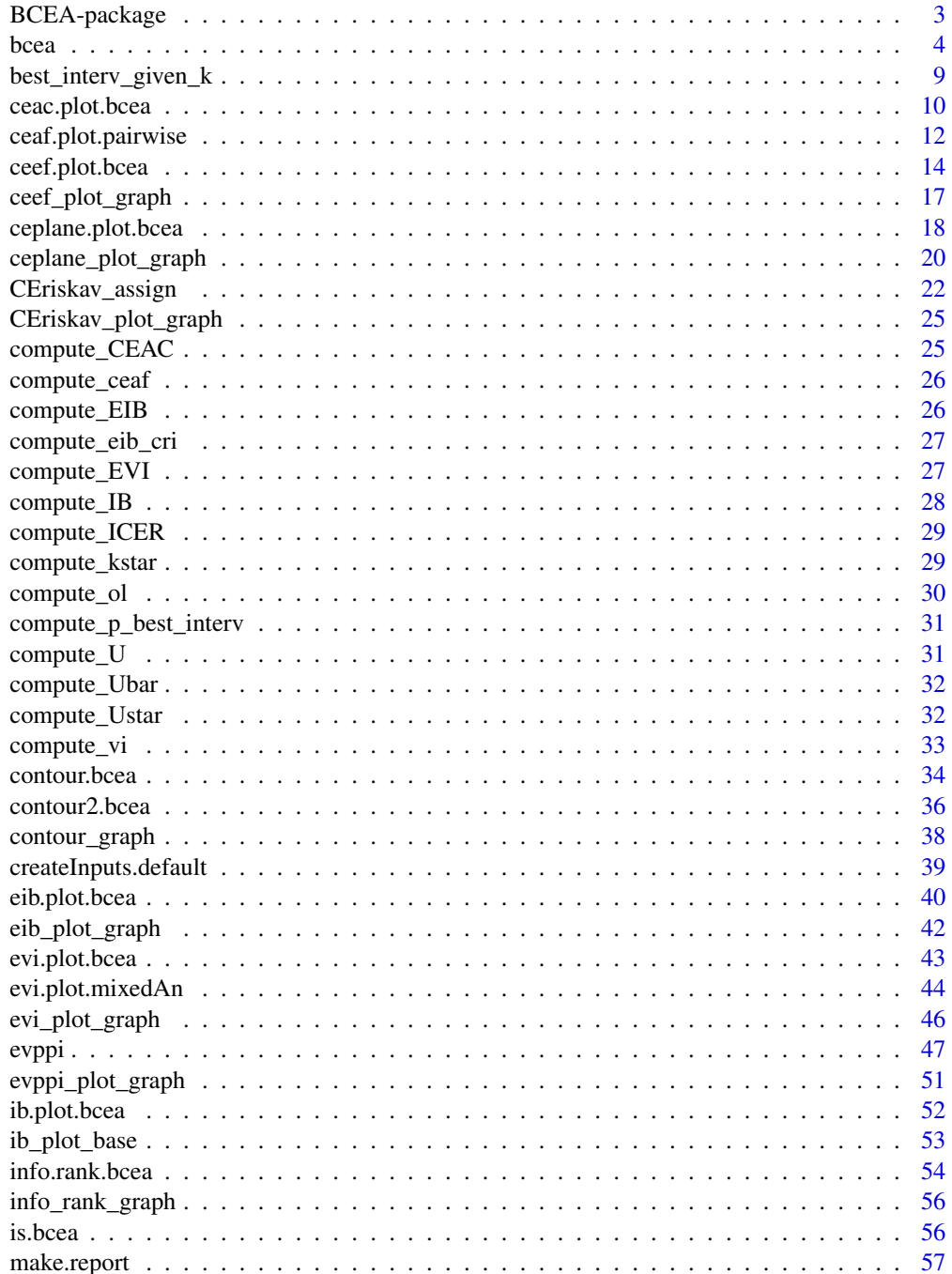

<span id="page-2-0"></span>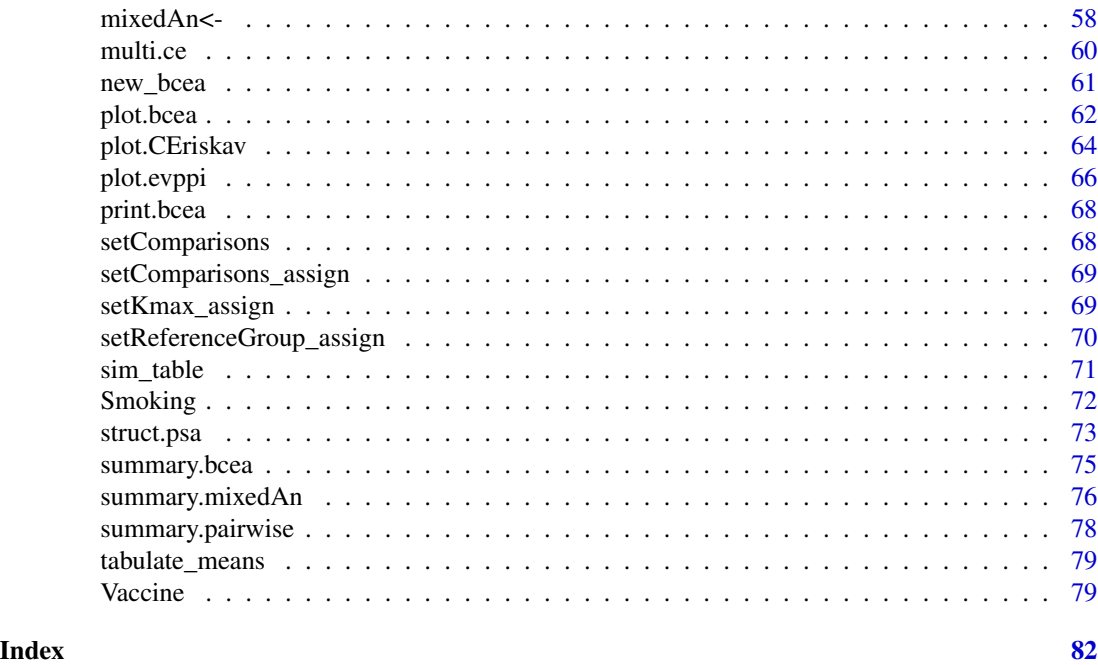

BCEA-package *BCEA: A package for Bayesian Cost-Effectiveness Analysis*

## Description

A package to post-process the results of a Bayesian health economic model and produce standardised output for the analysis of the results.

# Details

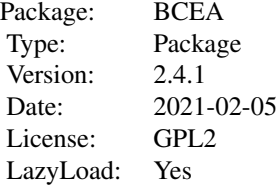

BCEA produces a health economic evaluation given a random sample of suitable variables of costs and clinical benefits for two or more interventions, e.g. using results of a Bayesian model (possibly based on MCMC) in the form of simulations from the posterior distributions. Compares one of the interventions (the "reference") to the others ("comparators"). Produces many summaries and plots to analyse the results.

# <span id="page-3-0"></span>Author(s)

Gianluca Baio, Andrea Berardi, Anna Heath, Nathan Green

#### References

Baio G, Dawid aP (2011). "Probabilistic sensitivity analysis in health economics." *Stat. Methods Med. Res.*, 1–20. ISSN 1477-0334, doi: [10.1177/0962280211419832,](https://doi.org/10.1177/0962280211419832) [https://pubmed.ncbi.](https://pubmed.ncbi.nlm.nih.gov/21930515/) [nlm.nih.gov/21930515/](https://pubmed.ncbi.nlm.nih.gov/21930515/).

Baio G (2013). *Bayesian Methods in Health Economics*. CRC.

Baio, Gianluca, Berardi, Andrea, Heath A (2017). *Bayesian Cost-Effectiveness Analysis with the R package BCEA*. Springer International Publishing. [https://link.springer.com/book/10.](https://link.springer.com/book/10.1007/978-3-319-55718-2) [1007/978-3-319-55718-2](https://link.springer.com/book/10.1007/978-3-319-55718-2).

<span id="page-3-1"></span>bcea *Create Bayesian Cost-Effectiveness Analysis Object*

#### Description

Cost-effectiveness analysis based on the results of a simulation model for a variable of clinical benefits (e) and of costs (c). Produces results to be post-processed to give the health economic analysis. The output is stored in an object of the class "bcea".

#### Usage

```
bcea(
  eff,
  cost,
  ref = 1,
  interventions = NULL,
  .comparison = NULL,
  Kmax = 50000,k = NULL,plot = FALSE,
  ...
)
## Default S3 method:
bcea(
  eff,
  cost,
  ref = NULL,interventions = NULL,
  .comparison = NULL,
  Kmax = 50000,k = NULL,plot = FALSE,
```
bcea 55 and 55 and 55 and 55 and 55 and 55 and 55 and 55 and 55 and 55 and 55 and 55 and 55 and 55 and 55 and 55 and 55 and 55 and 55 and 55 and 55 and 55 and 55 and 55 and 55 and 55 and 55 and 55 and 55 and 55 and 55 and

```
...
\mathcal{L}## S3 method for class 'rjags'
bcea(eff, ...)
## S3 method for class 'rstan'
bcea(eff, ...)
## S3 method for class 'bugs'
bcea(eff, ...)
```
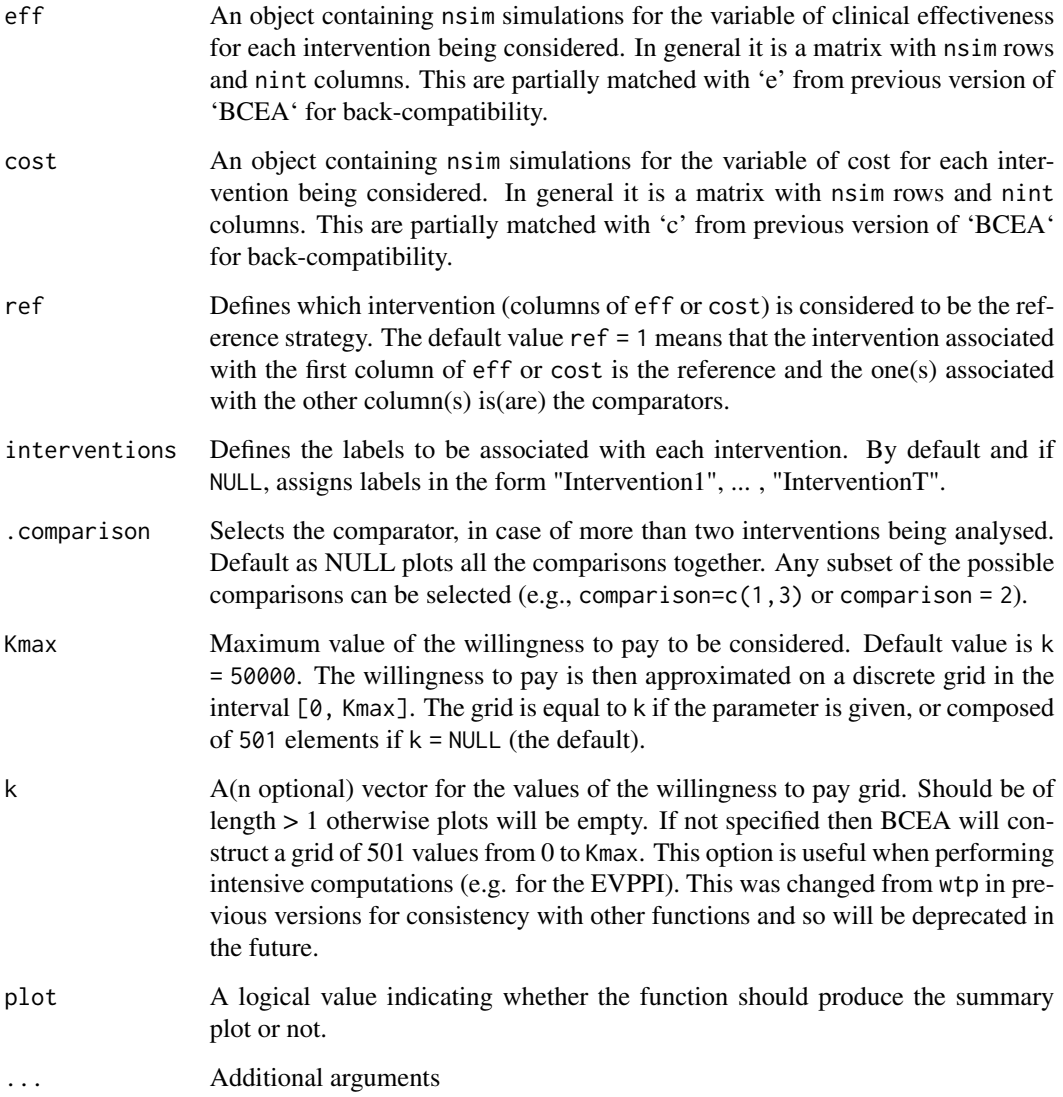

# Value

An object of the class "bcea" containing the following elements

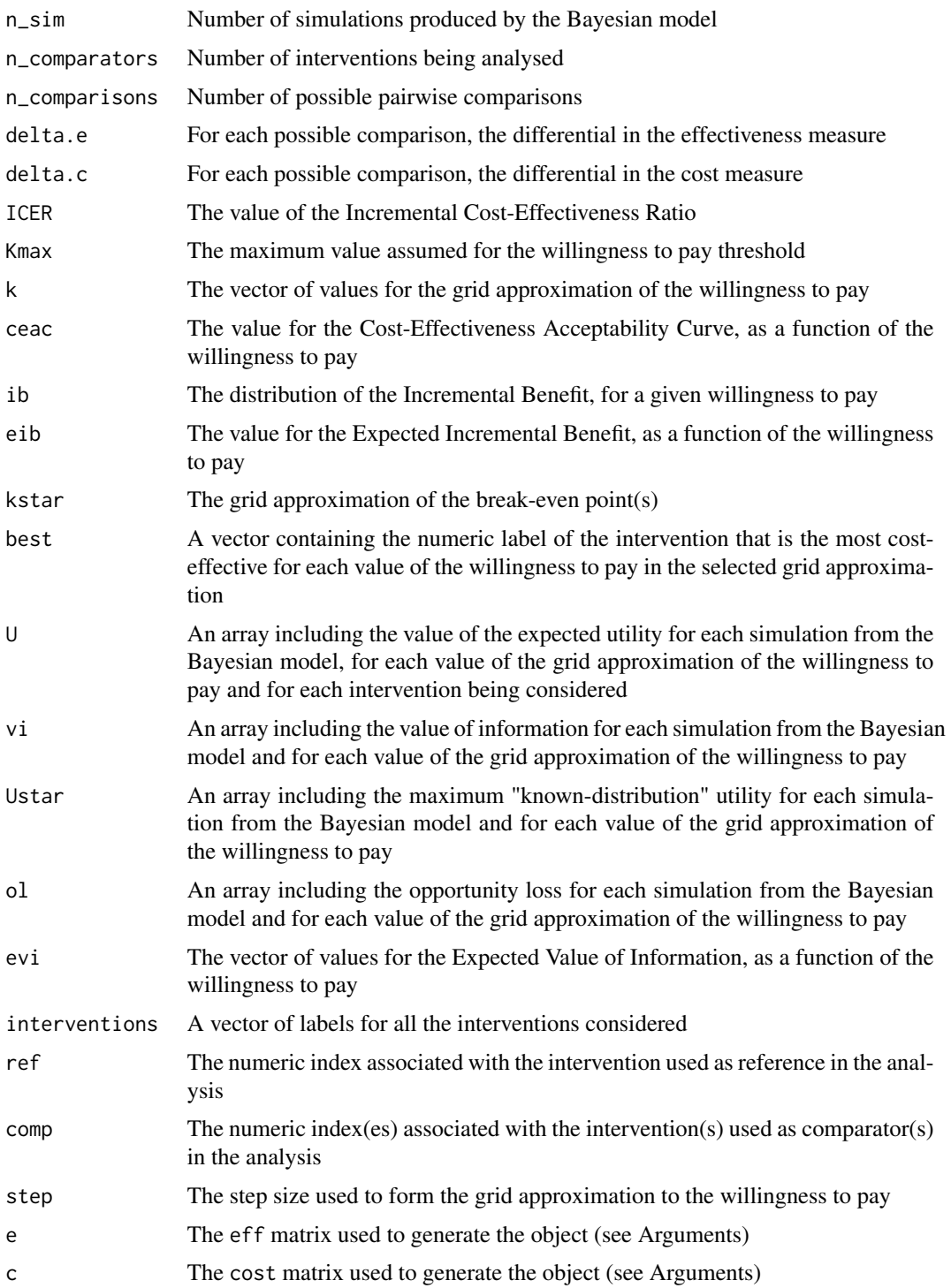

bcea 2008 and 2008 and 2008 and 2008 and 2008 and 2008 and 2008 and 2008 and 2008 and 2008 and 2008 and 2008 and 2008 and 2008 and 2008 and 2008 and 2008 and 2008 and 2008 and 2008 and 2008 and 2008 and 2008 and 2008 and 2

# Author(s)

Gianluca Baio, Andrea Berardi, Nathan Green

# References

Baio G (2013). *Bayesian Methods in Health Economics*. CRC.

Baio G, Dawid aP (2011). "Probabilistic sensitivity analysis in health economics." *Stat. Methods Med. Res.*, 1–20. ISSN 1477-0334, doi: [10.1177/0962280211419832,](https://doi.org/10.1177/0962280211419832) [https://pubmed.ncbi.](https://pubmed.ncbi.nlm.nih.gov/21930515/) [nlm.nih.gov/21930515/](https://pubmed.ncbi.nlm.nih.gov/21930515/).

#### Examples

)

```
# See Baio (2013), Baio (2011) for a detailed description of the
# Bayesian model and economic problem
```

```
# Load the processed results of the MCMC simulation model
data(Vaccine)
```

```
# Runs the health economic evaluation using BCEA
m <- bcea(
     e=eff,
     c=cost, # defines the variables of
                         # effectiveness and cost
     ref=2, # selects the 2nd row of (e, c)
                         # as containing the reference intervention
     interventions=treats, # defines the labels to be associated
                         # with each intervention
     Kmax=50000, # maximum value possible for the willingness
                         # to pay threshold; implies that k is chosen
                         # in a grid from the interval (0, Kmax)
     plot=TRUE # plots the results
)
# Creates a summary table
summary(
     m, # uses the results of the economic evaluation
               # (a "bcea" object)
     wtp=25000 # selects the particular value for k
)
# Plots the cost-effectiveness plane using base graphics
ceplane.plot(
```

```
m, # plots the Cost-Effectiveness plane
comparison=1, # if more than 2 interventions, selects the
             # pairwise comparison
wtp=25000, # selects the relevant willingness to pay
             # (default: 25,000)
graph="base" # selects base graphics (default)
```

```
# Plots the cost-effectiveness plane using ggplot2
if (requireNamespace("ggplot2")) {
ceplane.plot(
     m, # plots the Cost-Effectiveness plane
     comparison=1, # if more than 2 interventions, selects the
                    # pairwise comparison
     wtp=25000, # selects the relevant willingness to pay
                    # (default: 25,000)
     graph="ggplot2"# selects ggplot2 as the graphical engine
)
# Some more options
ceplane.plot(
     m,
     graph="ggplot2",
     pos="top",
     size=5,
     ICER_size=1.5,
     label.pos=FALSE,
     opt.theme=ggplot2::theme(text=ggplot2::element_text(size=8))
\lambda}
# Plots the contour and scatterplot of the bivariate
# distribution of (Delta_e,Delta_c)
contour(
     m, # uses the results of the economic evaluation
                   # (a "bcea" object)
     comparison=1, # if more than 2 interventions, selects the
                   # pairwise comparison
     nlevels=4, # selects the number of levels to be
                   # plotted (default=4)
      levels=NULL, # specifies the actual levels to be plotted
                   # (default=NULL, so that R will decide)
      scale=0.5, \# scales the bandwidths for both x- and
                   # y-axis (default=0.5)
      graph="base" # uses base graphics to produce the plot
)
# Plots the contour and scatterplot of the bivariate
# distribution of (Delta_e,Delta_c)
contour2(
     m, # uses the results of the economic evaluation
                 # (a "bcea" object)
     wtp=25000, # selects the willingness-to-pay threshold
\mathcal{L}# Using ggplot2
if (requireNamespace("ggplot2")) {
contour2(
     m, # uses the results of the economic evaluation
                     # (a "bcea" object)
```

```
graph="ggplot2",# selects the graphical engine
      wtp=25000, # selects the willingness-to-pay threshold
      label.pos=FALSE # alternative position for the wtp label
\mathcal{L}}
# Plots the Expected Incremental Benefit for the "bcea" object m
eib.plot(m)
# Plots the distribution of the Incremental Benefit
ib.plot(
    m, # uses the results of the economic evaluation
                  # (a "bcea" object)
    comparison=1, # if more than 2 interventions, selects the
                  # pairwise comparison
    wtp=25000, # selects the relevant willingness
                 # to pay (default: 25,000)
    graph="base" # uses base graphics
\mathcal{L}# Produces a plot of the CEAC against a grid of values for the
# willingness to pay threshold
ceac.plot(m)
# Plots the Expected Value of Information for the "bcea" object m
evi.plot(m)
```
best\_interv\_given\_k *Optimal intervention*

#### Description

Select the best option for each value of willingness to pay.

#### Usage

```
best_interv_given_k(eib, ref, comp)
```
#### Arguments

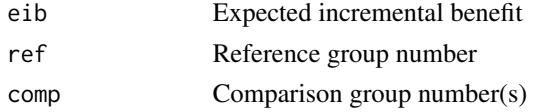

#### Value

Group index

<span id="page-9-1"></span><span id="page-9-0"></span>

Produces a plot of the Cost-Effectiveness Acceptability Curve (CEAC) against the willingness to pay threshold.

# Usage

```
## S3 method for class 'bcea'
ceac.plot(
  he,
  comparison = NULL,
  pos = c(1, 0),graph = c("base", "ggplot2", "plotly"),
  ...
\overline{\phantom{0}}
```
ceac.plot(he, ...)

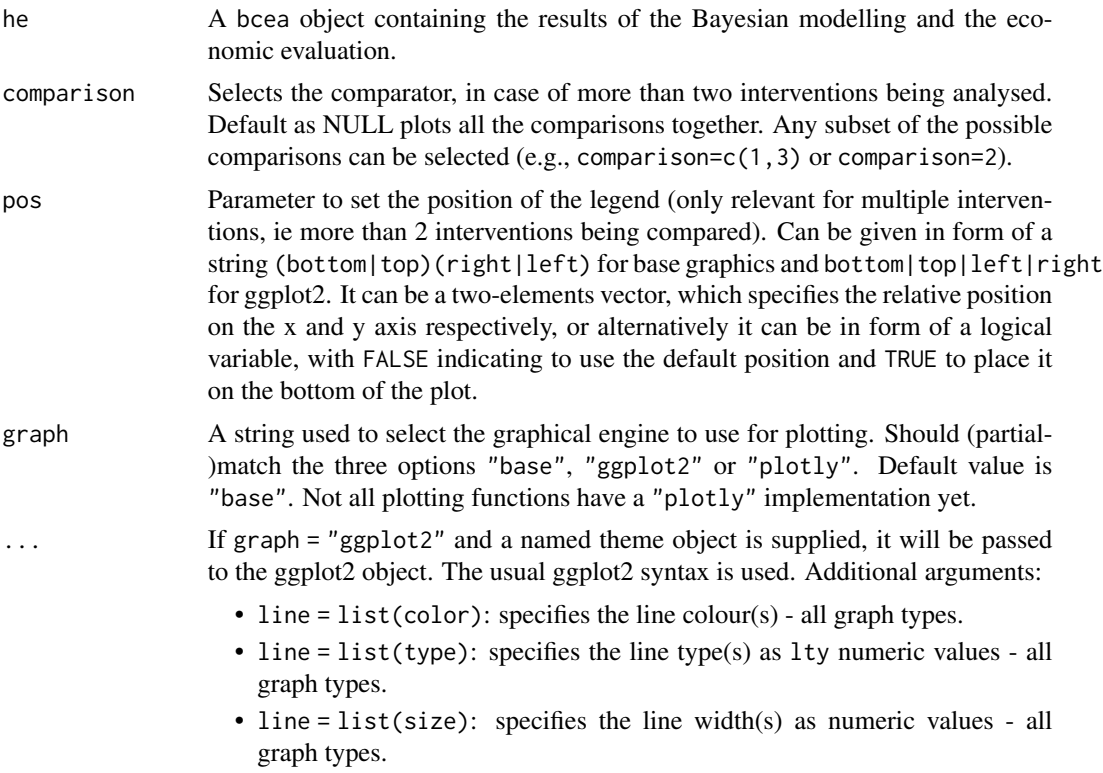

- currency: Currency prefix to willingness to pay values ggplot2 only.
- area\_include: logical, include area under the CEAC curves plotly only.
- area\_color: specifies the AUC colour plotly only.

#### Details

The CEAC estimates the probability of cost-effectiveness, with respect to a given willingness to pay threshold. The CEAC is used mainly to evaluate the uncertainty associated with the decisionmaking process, since it enables the quantification of the preference of the compared interventions, defined in terms of difference in utilities. Formally, the CEAC is defined as:

$$
CEAC = P(IB(\theta) > 0)
$$

If the net benefit function is used as utility function, the definition can be re-written as

$$
CEAC = P(k \cdot \Delta_e - \Delta_c > 0)
$$

effectively depending on the willingness to pay value  $k$ .

# Value

ceac If graph = "ggplot2" a ggplot object, or if graph = "plotly" a plotly object containing the requested plot. Nothing is returned when graph = "base", the default.

The function produces a plot of the cost-effectiveness acceptability curve against the discrete grid of possible values for the willingness to pay parameter. Values of the CEAC closer to 1 indicate that uncertainty in the cost-effectiveness of the reference intervention is very low. Similarly, values of the CEAC closer to 0 indicate that uncertainty in the cost-effectiveness of the comparator is very low.

#### Author(s)

Gianluca Baio, Andrea Berardi

#### References

Baio G, Dawid aP (2011). "Probabilistic sensitivity analysis in health economics." *Stat. Methods Med. Res.*, 1–20. ISSN 1477-0334, doi: [10.1177/0962280211419832,](https://doi.org/10.1177/0962280211419832) [https://pubmed.ncbi.](https://pubmed.ncbi.nlm.nih.gov/21930515/) [nlm.nih.gov/21930515/](https://pubmed.ncbi.nlm.nih.gov/21930515/).

Baio G (2013). *Bayesian Methods in Health Economics*. CRC.

#### See Also

[bcea](#page-3-1), [plot.bcea](#page-61-1)

#### Examples

```
data("Vaccine")
he <- BCEA::bcea(eff, cost)
ceac.plot(he)
ceac.plot(he, graph = "base")
ceac.plot(he, graph = "ggplot2")
ceac.plot(he, graph = "plotly")
ceac.plot(he, graph = "ggplot2",
          title = "my title",
          line = list(color = "green"),
          theme = ggplot2::theme_dark())
## more interventions
he2 \leq BCEA::bcea(cbind(eff, eff - 0.0002), cbind(cost, cost + 5))
mypalette <- RColorBrewer::brewer.pal(3, "Accent")
ceac.plot(he2, graph = "ggplot2",
          title = "my title",
          theme = ggplot2::themedark(),pos = TRUE,
          line = list(color = mypalette))
ceac.plot(he, graph = "base", title = "my title", line = list(color = "green"))
ceac.plot(he2, graph = "base")
ceac.plot(he2, graph = "plotly", pos = "bottom")
```
ceaf.plot.pairwise *Cost-Effectiveness Acceptability Frontier (CEAF) plot*

# Description

Produces a plot the Cost-Effectiveness Acceptability Frontier (CEAF) against the willingness to pay threshold.

#### Usage

```
## S3 method for class 'pairwise'
ceaf.plot(mce, graph = c("base", "ggplot2"), ...)
```
ceaf.plot(mce, ...)

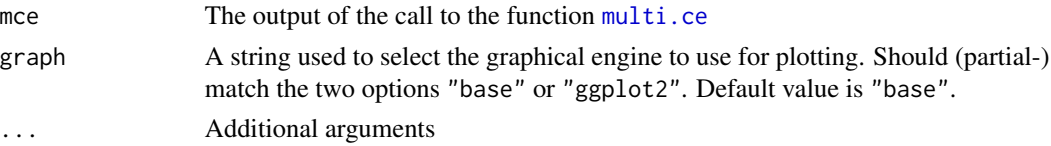

<span id="page-11-0"></span>

# Value

ceaf A ggplot object containing the plot. Returned only if graph="ggplot2".

# Author(s)

Gianluca Baio, Andrea Berardi

#### References

Baio G, Dawid aP (2011). "Probabilistic sensitivity analysis in health economics." *Stat. Methods Med. Res.*, 1–20. ISSN 1477-0334, doi: [10.1177/0962280211419832,](https://doi.org/10.1177/0962280211419832) [https://pubmed.ncbi.](https://pubmed.ncbi.nlm.nih.gov/21930515/) [nlm.nih.gov/21930515/](https://pubmed.ncbi.nlm.nih.gov/21930515/).

Baio G (2013). *Bayesian Methods in Health Economics*. CRC.

# See Also

[bcea](#page-3-1), [multi.ce](#page-59-1)

# Examples

```
# See Baio G., Dawid A.P. (2011) for a detailed description of the
# Bayesian model and economic problem
# Load the processed results of the MCMC simulation model
data(Vaccine)
# Runs the health economic evaluation using BCEA
m <- bcea(
     e=eff,
     c=cost, # defines the variables of
                         # effectiveness and cost
     ref=2, # selects the 2nd row of (e, c)
                         # as containing the reference intervention
     interventions=treats, # defines the labels to be associated
                         # with each intervention
     Kmax=50000, # maximum value possible for the willingness
                         # to pay threshold; implies that k is chosen
                         # in a grid from the interval (0, Kmax)
     plot=FALSE # inhibits graphical output
\mathcal{L}mce <- multi.ce(m) # uses the results of the economic analysis
ceaf.plot(mce) # plots the CEAF
```

```
ceaf.plot(mce, graph = "g") # uses ggplot2
# Use the smoking cessation dataset
data(Smoking)
m <- bcea(eff, cost, ref = 4, intervention = treats, Kmax = 500, plot = FALSE)
mce <- multi.ce(m)
ceaf.plot(mce)
```
ceef.plot.bcea *Cost-Effectiveness Efficiency Frontier (CEEF) Plot*

# Description

The line connecting successive points on a cost-effectiveness plane which each represent the effect and cost associated with different treatment alternatives. The gradient of a line segment represents the ICER of the treatment comparison between the two alternatives represented by that segment. The cost-effectiveness frontier consists of the set of points corresponding to treatment alternatives that are considered to be cost-effective at different values of the cost-effectiveness threshold. The steeper the gradient between successive points on the frontier, the higher is the ICER between these treatment alternatives and the more expensive alternative would be considered cost-effective only when a high value of the cost-effectiveness threshold is assumed. Points not lying on the costeffectiveness frontier represent treatment alternatives that are not considered cost-effective at any value of the cost-effectiveness threshold.

#### Usage

```
## S3 method for class 'bcea'
ceef.plot(
  he,
  comparators = NULL,
  pos = c(1, 1),start.from.origins = TRUE,
  threshold = NULL,
  flip = FALSE,dominance = TRUE,
  relative = FALSE,
 print.summary = TRUE,
  graph = c("base", "ggplot2").print.plot = TRUE,
  ...
\lambdaceef.plot(he, ...)
```
#### Arguments

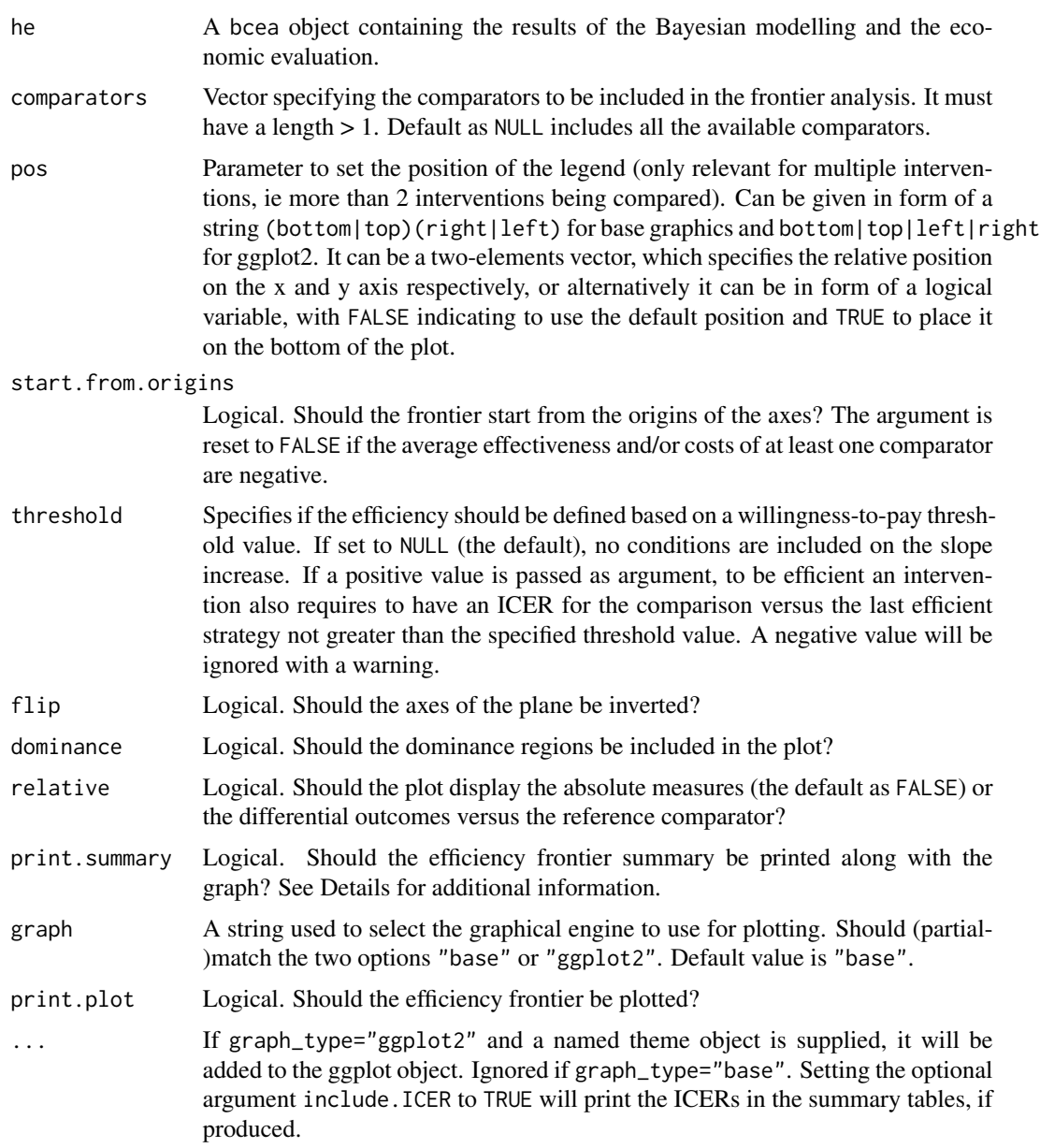

# Details

Back compatibility with BCEA previous versions: The bcea objects did not include the generating e and c matrices in BCEA versions <2.1-0. This function is not compatible with objects created with previous versions. The matrices can be appended to bcea objects obtained using previous versions, making sure that the class of the object remains unaltered.

The argument print. summary allows for printing a brief summary of the efficiency frontier, with default to TRUE. Two tables are plotted, one for the interventions included in the frontier and one for the dominated interventions. The average costs and clinical benefits are included for each intervention. The frontier table includes the slope for the increase in the frontier and the non-frontier table displays the dominance type of each dominated intervention. Please note that the slopes are defined as the increment in the costs for a unit increment in the benefits even if flip = TRUE for consistency with the ICER definition. The angle of increase is in radians and depends on the definition of the axes, i.e. on the value given to the flip argument.

If the argument relative is set to TRUE, the graph will not display the absolute measures of costs and benefits. Instead the axes will represent differential costs and benefits compared to the reference intervention (indexed by ref in the **[bcea](#page-3-1) function**).

#### Value

ceplane A ggplot object containing the plot. Returned only if graph\_type="ggplot2".

The function produces a plot of the cost-effectiveness efficiency frontier. The dots show the simulated values for the intervention-specific distributions of the effectiveness and costs. The circles indicate the average of each bivariate distribution, with the numbers referring to each included intervention. The numbers inside the circles are black if the intervention is included in the frontier and grey otherwise. If the option dominance is set to TRUE, the dominance regions are plotted, indicating the areas of dominance. Interventions in the areas between the dominance region and the frontier are in a situation of extended dominance.

#### Author(s)

Andrea Berardi, Gianluca Baio

#### References

Baio G (2013). *Bayesian Methods in Health Economics*. CRC.

IQWIG (2009). "General Methods for the Assessment of the Relation of Benefits to Cost, Version 1.0." Institute for Quality and Efficiency in Health Care (IQWIG).

#### See Also

[bcea](#page-3-1)

#### Examples

```
## create the bcea object m for the smoking cessation example
data(Smoking)
m <- bcea(eff, cost, ref = 4, Kmax = 500, interventions = treats)
## produce plot
ceef.plot(m, graph = "base")
## tweak the options
## flip axis
ceef.plot(m,
         flip = TRUE,
```
# <span id="page-16-0"></span>ceef\_plot\_graph 17

```
dominance = FALSE,
         start.from.origins = FALSE,
         print.summary = FALSE,
         graph = "base")## or use ggplot2 instead
if(require(ggplot2)){
ceef.plot(m,
         dominance = TRUE,
         start.from.origins = FALSE,
         pos = TRUE,
         print.summary = FALSE,
         graph = "ggplot2")}
```
ceef\_plot\_graph *Cost-effectiveness Efficiency Frontier Plot By Graph Device*

# Description

Choice of base R, ggplot2.

# Usage

```
ceef_plot_ggplot(he, frontier_data, frontier_params, ...)
```
ceef\_plot\_base(he, frontier\_data, frontier\_params)

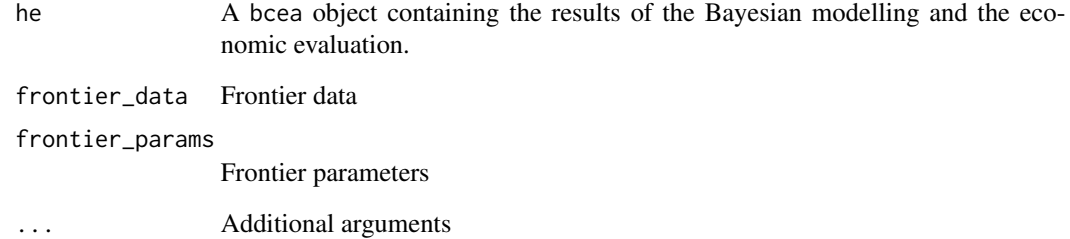

<span id="page-17-0"></span>ceplane.plot.bcea *Cost-effectiveness Plane Plot*

# <span id="page-17-1"></span>Description

Produces a scatter plot of the cost-effectiveness plane, together with the sustainability area, as a function of the selected willingness to pay threshold.

# Usage

```
## S3 method for class 'bcea'
ceplane.plot(
 he,
  comparison = NULL,
 wtp = 25000,pos = c(\emptyset, 1),graph = c("base", "ggplot2", "plotly"),
  ...
)
```

```
ceplane.plot(he, ...)
```
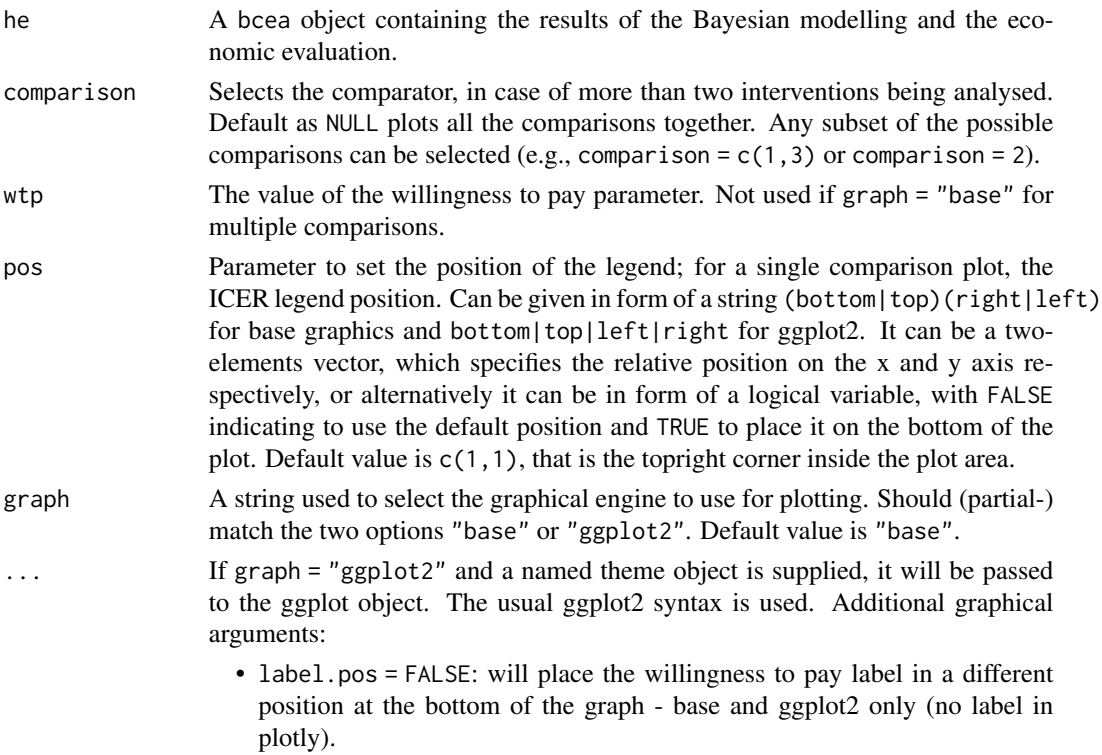

- line = list(color): a colour specifying the colour of the willingness-topay line.
- point = list(color): a vector of colours specifying the colour(s) associated to the cloud of points. Should be of length 1 or equal to the number of comparisons.
- point = list(size): a vector of colours specifying the size(s) of the points. Should be of length 1 or equal to the number of comparisons.
- point = list(shape): a vector of shapes specifying type(s) of the points. Should be of length 1 or equal to the number of comparisons.
- icer = list(color): a vector of colours specifying the colour(s) of the ICER points. Should be of length 1 or equal to the number of comparisons.
- icer = list(size): a vector of colours specifying the size(s) of the ICER points. Should be of length 1 or equal to the number of comparisons.
- area\_include: logical, include or exclude the cost-effectiveness acceptability area (default is TRUE).
- area = list(color): a colour specifying the colour of the cost-effectiveness acceptability area.
- currency: Currency prefix to cost differential values ggplot2 only.
- icer\_annot: Annotate each ICER point with text label ggplot2 only.

#### Details

In the plotly version, point\_colors, ICER\_colors and area\_color can also be specified as rgba colours using either the [plotly]toRGB function or a rgba colour string, e.g. 'rgba(1, 1, 1, 1)'.

#### Value

If graph = "ggplot2" a ggplot object, or if graph = "plotly" a plotly object containing the requested plot. Nothing is returned when graph = "base", the default.

Grey dots show the simulated values for the joint distribution of the effectiveness and cost differentials. The larger red dot shows the ICER and the grey area identifies the sustainability area, i.e. the part of the plan for which the simulated values are below the willingness to pay threshold. The proportion of points in the sustainability area effectively represents the CEAC for a given value of the willingness to pay. If the comparators are more than 2 and no pairwise comparison is specified, all scatterplots are graphed using different colours.

#### Author(s)

Gianluca Baio, Andrea Berardi

#### References

Baio G, Dawid aP (2011). "Probabilistic sensitivity analysis in health economics." *Stat. Methods Med. Res.*, 1–20. ISSN 1477-0334, doi: [10.1177/0962280211419832,](https://doi.org/10.1177/0962280211419832) [https://pubmed.ncbi.](https://pubmed.ncbi.nlm.nih.gov/21930515/) [nlm.nih.gov/21930515/](https://pubmed.ncbi.nlm.nih.gov/21930515/).

Baio G (2013). *Bayesian Methods in Health Economics*. CRC.

#### See Also

[bcea](#page-3-1), [ceplane\\_plot\\_graph](#page-19-1)

#### Examples

```
## create the bcea object for the smoking cessation example
data(Smoking)
m <- bcea(eff, cost, ref = 4, Kmax = 500, interventions = treats)
## produce the base plot
ceplane.plot(m, wtp = 200, graph = "base")
## select only one comparator
ceplane.plot(m, wtp = 200, graph = "base", comparison = 3)
## use ggplot2
if (requireNamespace("ggplot2")) {
   ceplane.plot(m, wtp = 200, pos = "right", icer = list(size = 2), graph = "ggplot2")
}
## plotly
ceplane.plot(m, wtp = 200, graph = "plotly")ceplane.plot(m, wtp = 200, comparison = 1, graph = "plotly")
```
<span id="page-19-1"></span>ceplane\_plot\_graph *Cost-Effectiveness Plane Plot By Graph Device*

#### Description

Choice of base R, ggplot2 or plotly.

#### Usage

```
## S3 method for class 'bcea'
ceplane_plot_base(he, wtp = 25000, pos_legend, graph_params, ...)
ceplane_plot_base(he, ...)
## S3 method for class 'bcea'
ceplane_plot_ggplot(he, wtp = 25000, pos_legend, graph_params, ...)
ceplane_plot_ggplot(he, ...)
## S3 method for class 'bcea'
ceplane_plot_plotly(he, wtp = 25000, pos_legend, graph_params, ...)
ceplane_plot_plotly(he, ...)
```
<span id="page-19-0"></span>

# Arguments

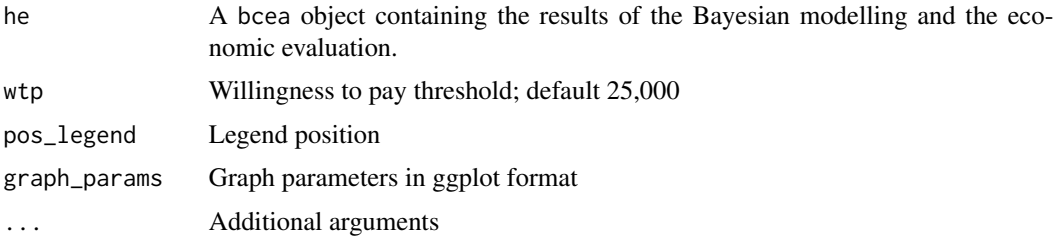

#### Value

For base R returns a plot For ggplot2 returns ggplot2 object For plotly returns a plot in the Viewer

# Examples

```
# single comparator
data(Vaccine, package = "BCEA")
he <- bcea(eff, cost)
ceplane.plot(he, graph = "base")
## Not run:
# need to provide all the defaults because thats what
# ceplane.plot() does
graph_params <- list(xlab = "x-axis label",
                     ylab = "y-axis label",
                      title = "my title",
                      xlim = c(-0.002, 0.001),
                      ylim = c(-13, 5),
                      point = list(sizes = 1,
                                   colors = "darkgrey"),
                      area = list(color = "lightgrey"))
he$delta_e <- as.matrix(he$delta_e)
he$delta_c <- as.matrix(he$delta_c)
BCEA::ceplane_plot_base(he, graph_params = graph_params)
## single non-default comparator
## multiple comparators
data(Smoking)
graph_params <- list(xlab = "x-axis label",
                     ylab = "y-axis label",
                      title = "my title",
```

```
xlim = c(-1, 2.5),
                      ylim = c(-1, 160),
                      point = list(sizes = 0.5,
                                   colors = grey.colors(3, start = 0.1, end = 0.7),
                      area = list(color = "lightgrey"))
he <- bcea(eff, cost, ref = 4, Kmax = 500, interventions = treats)
BCEA::ceplane_plot_base(he,
                        wtp = 200,pos_legend = FALSE,
                        graph_params = graph_params)
## End(Not run)
data(Vaccine)
he <- bcea(eff, cost)
ceplane.plot(he, graph = "ggplot2")
ceplane.plot(he, wtp=10000, graph = "ggplot2",
             point = list(colors = "blue", sizes = 2),
             area = list(col = "springgreen3"))
data(Smoking)
he \le bcea(eff, cost, ref = 4, Kmax = 500, interventions = treats)
ceplane.plot(he, graph = "ggplot2")
ceplane.plot(he,
             wtp = 200,pos = "right",
             ICER_size = 2,
             graph = "ggplot2")
ceplane.plot(he,
             wtp = 200,
             pos = TRUE,
             graph = "ggplot2")
ceplane.plot(he,
             graph = "ggplot2",
             wtp=200,
             theme = ggplot2::theme_linedraw())
```
CEriskav\_assign *Cost-effectiveness Analysis Including a Parameter of Risk Aversion*

Extends the standard cost-effectiveness analysis to modify the utility function so that risk aversion of the decision maker is explicitly accounted for.

Default vector of risk aversion parameters: 1e-11, 2.5e-6, 5e-6

# Usage

```
CEriskav(he) <- value
```

```
## S3 replacement method for class 'bcea'
CEriskav(he) <- value
```
## Default S3 replacement method: CEriskav(he) <- value

# Arguments

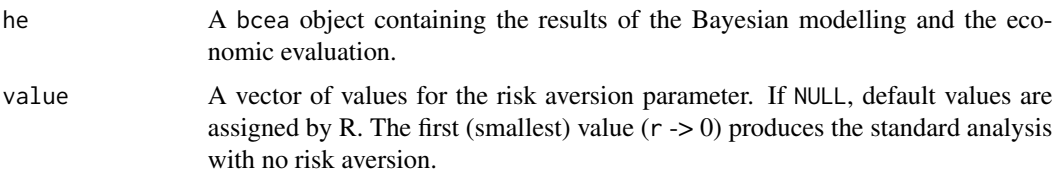

# Value

An object of the class CEriskav containing the following elements:

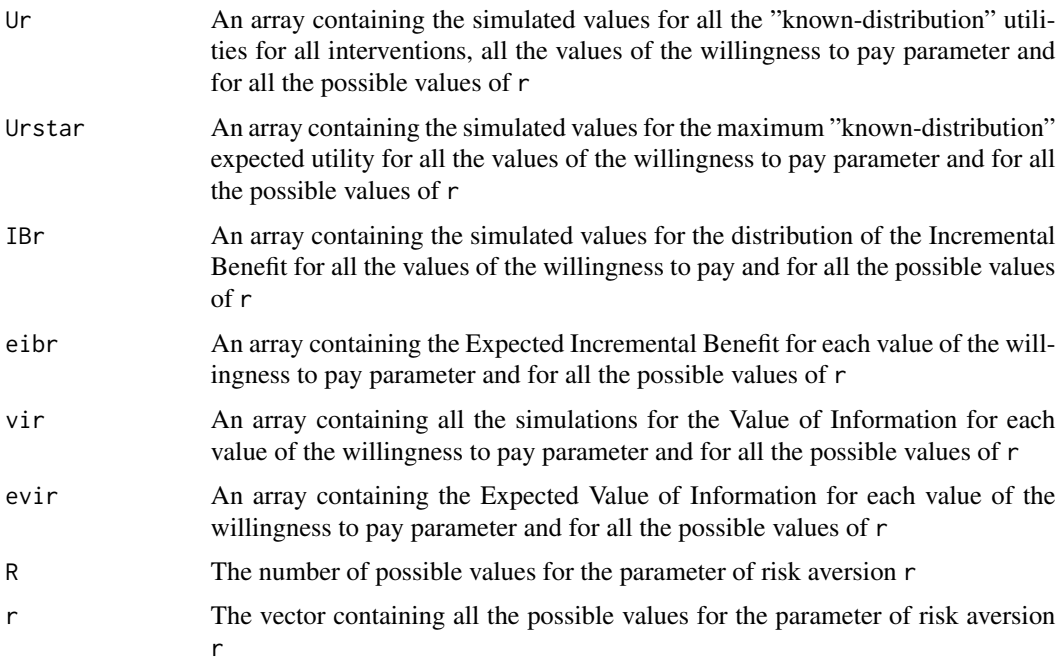

#### Author(s)

Gianluca Baio

#### References

Baio G, Dawid aP (2011). "Probabilistic sensitivity analysis in health economics." *Stat. Methods Med. Res.*, 1–20. ISSN 1477-0334, doi: [10.1177/0962280211419832,](https://doi.org/10.1177/0962280211419832) [https://pubmed.ncbi.](https://pubmed.ncbi.nlm.nih.gov/21930515/) [nlm.nih.gov/21930515/](https://pubmed.ncbi.nlm.nih.gov/21930515/).

Baio G (2013). *Bayesian Methods in Health Economics*. CRC.

#### See Also

[bcea](#page-3-1)

#### Examples

```
# See Baio G., Dawid A.P. (2011) for a detailed description of the
# Bayesian model and economic problem
# Load the processed results of the MCMC simulation model
data(Vaccine)
# Runs the health economic evaluation using BCEA
m <- bcea(e=eff,c=cost, # defines the variables of
                           # effectiveness and cost
     ref=2, # selects the 2nd row of (e, c)
                           # as containing the reference intervention
      interventions=treats, # defines the labels to be associated
                           # with each intervention
     Kmax=50000 # maximum value possible for the willingness
                           # to pay threshold; implies that k is chosen
                           # in a grid from the interval (0, Kmax)
)
# Define the vector of values for the risk aversion parameter, r, eg:
r <- c(1e-10, 0.005, 0.020, 0.035)
# Run the cost-effectiveness analysis accounting for risk aversion
# uses the results of the economic evaluation
# if more than 2 interventions, selects the
# pairwise comparison
```
CEriskav(m) <- r

<span id="page-24-0"></span>CEriskav\_plot\_graph *Cost-effectiveness Plot Including a Parameter of Risk Aversion*

# Description

Choice of base R, ggplot2.

# Usage

```
CEriskav_plot_base(he, pos_legend)
```

```
CEriskav_plot_ggplot(he, pos_legend)
```
# Arguments

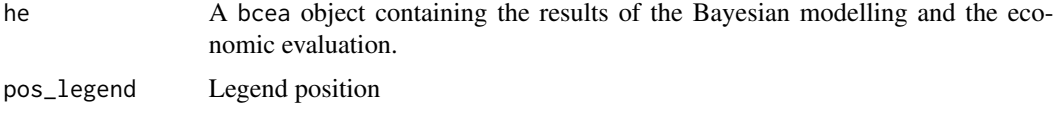

<span id="page-24-1"></span>compute\_CEAC *Compute Cost-Effectiveness Acceptability Curve*

# Description

Compute Cost-Effectiveness Acceptability Curve

# Usage

```
compute_CEAC(ib)
```
# Arguments

ib Incremental benefit

# Value

Array with dimensions (interv x k)

#### See Also

[ceac.plot](#page-9-1)

<span id="page-25-0"></span>

Compute Cost-Effectiveness Acceptability Frontier

#### Usage

```
compute_ceaf(p_best_interv)
```
#### Arguments

p\_best\_interv Probability of being best intervention

<span id="page-25-1"></span>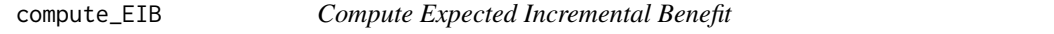

# Description

A summary measure useful to assess the potential changes in the decision under different scenarios.

#### Usage

compute\_EIB(ib)

#### Arguments

ib Incremental benefit

# Details

When considering a pairwise comparison (e.g. in the simple case of a reference intervention  $t = 1$ ) and a comparator, such as the status quo,  $t = 0$ ), it is defined as the difference between the expected utilities of the two alternatives:

$$
eib := \mathbb{E}[u(e, c; 1)] - \mathbb{E}[u(e, c; 0)] = \mathcal{U}^1 - \mathcal{U}^0.
$$

Analysis of the expected incremental benefit describes how the decision changes for different values of the threshold. The EIB marginalises out the uncertainty, and does not incorporate and describe explicitly the uncertainty in the outcomes. To overcome this problem the tool of choice is the CEAC.

# Value

Array with dimensions (interv x k)

#### See Also

[ceac.plot](#page-9-1), [compute\\_CEAC](#page-24-1), [compute\\_IB](#page-27-1)

<span id="page-26-0"></span>compute\_eib\_cri *Calculate Credible Intervals*

# Description

For expected incremental benefit plot.

# Usage

```
compute_eib_cri(he, alpha_cri = 0.05, cri.quantile = TRUE)
```
# Arguments

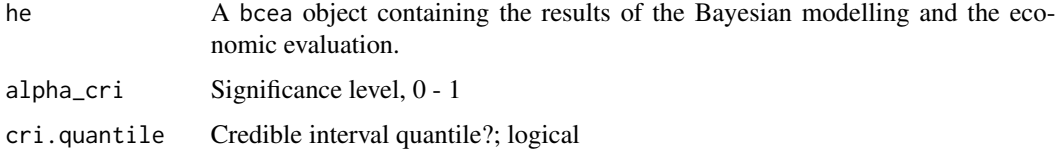

# Value

cri

compute\_EVI *Compute Expected Value of Information*

# Description

Compute Expected Value of Information

# Usage

compute\_EVI(ol)

# Arguments

ol Opportunity loss

#### Value

EVI

<span id="page-27-1"></span><span id="page-27-0"></span>

Sample of incremental net monetary benefit for each willingness-to-pay threshold, k, and comparator.

# Usage

compute\_IB(df\_ce, k)

# Arguments

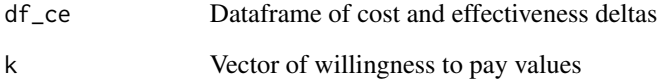

# Details

Defined as:

$$
IB = u(e, c; 1) - u(e, c; 0).
$$

If the net benefit function is used as utility function, the definition can be re-written as

$$
IB = k \cdot \Delta_e - \Delta_c.
$$

# Value

Array with dimensions (k x sim x ints)

# See Also

[compute\\_EIB](#page-25-1)

<span id="page-28-0"></span>

Defined as

# Usage

compute\_ICER(df\_ce)

# Arguments

df\_ce Cost-effectiveness dataframe

# Details

$$
ICER = \Delta_c/\Delta_e
$$

# Value

ICER for all comparisons

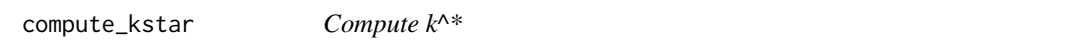

# Description

Find willingness-to-pay threshold when optimal decision changes.

# Usage

```
compute_kstar(k, best, ref)
```
# Arguments

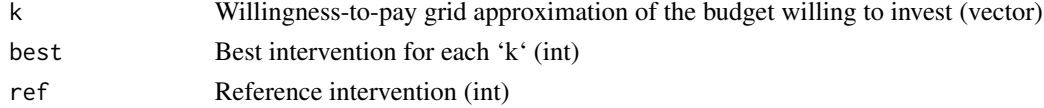

# Details

 $k^* := \min\{k : IB < 0\}$ 

The value of the break-even point corresponds to the ICER and quantifies the point at which the decision-maker is indifferent between the two options.

#### <span id="page-29-0"></span>Value

integer representing intervention

#### See Also

[ceac.plot](#page-9-1)

# <span id="page-29-1"></span>compute\_ol *Compute Opportunity Loss*

# Description

The difference between the maximum utility computed for the current parameter configuration (e.g. at the current simulation)  $U^*$  and the current utility of the intervention associated with the maximum utility overall.

#### Usage

compute\_ol(Ustar, U, best)

# Arguments

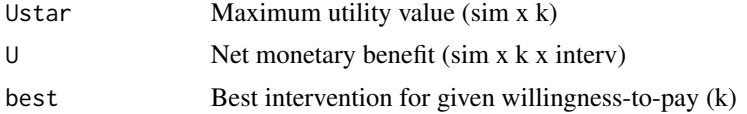

# Details

In mathematical notation,

 $OL(\theta) := U^*(\theta) - U(\theta^{\tau})$ 

where  $\tau$  is the intervention associated with the overall maximum utility and  $U^*(\theta)$  is the maximum utility value among the comparators in the given simulation. The opportunity loss is a non-negative quantity, since  $U(\theta^{\tau}) \leq U^*(\theta)$ .

In all simulations where the intervention is more cost-effective (i.e. when incremental benefit is positive), then  $OL(\theta) = 0$  as there would be no opportunity loss, if the parameter configuration were the one obtained in the current simulation.

# Value

Array with dimensions (sim x k)

#### See Also

[compute\\_vi](#page-32-1)

<span id="page-30-0"></span>Compute Probability Best Intervention

# Usage

```
compute_p_best_interv(he)
```
# Arguments

he A bcea object containing the results of the Bayesian modelling and the economic evaluation.

compute\_U *Compute U Statistic*

# Description

Sample of net (monetary) benefit for each willingness-to-pay threshold and intervention.

#### Usage

compute\_U(df\_ce, k)

# Arguments

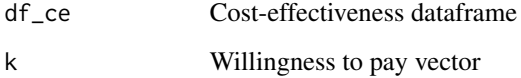

# Value

Array with dimensions (sim x k x ints)

<span id="page-31-0"></span>

Compute NB for mixture of interventions

# Usage

```
compute_Ubar(he, value)
```
# Arguments

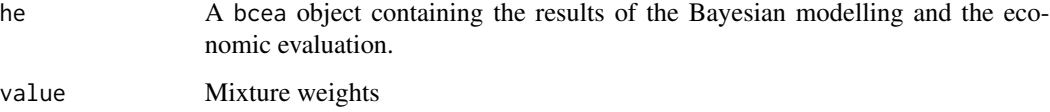

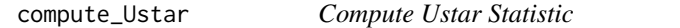

# Description

The maximum utility value among the comparators, indicating which intervention produced the most benefits at each simulation.

# Usage

```
compute_Ustar(U)
```
# Arguments

U Net monetary benefit (sim x k x intervs)

# Value

Array with dimensions (sim x k)

<span id="page-32-1"></span><span id="page-32-0"></span>

The difference between the maximum utility computed for the current parameter configuration  $U^*$ and the utility of the intervention which is associated with the maximum utility overall.

# Usage

compute\_vi(Ustar, U)

# Arguments

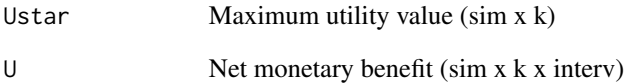

# Details

The value of obtaining additional information on the parameter  $\theta$  to reduce the uncertainty in the decisional process. It is defined as:

$$
\text{VI}(\theta):=U^*(\theta)-\mathcal{U}^*
$$

with  $U^*(\theta)$  the maximum utility value for the given simulation among all comparators and  $\mathcal{U}^*(\theta)$ the expected utility gained by the adoption of the cost-effective intervention.

#### Value

Array with dimensions (sim x k)

#### See Also

[compute\\_ol](#page-29-1)

<span id="page-33-0"></span>

Contour method for objects in the class bcea. Produces a scatterplot of the cost-effectiveness plane, with a contour-plot of the bivariate density of the differentials of cost (y-axis) and effectiveness  $(x-axis)$ .

# Usage

```
## S3 method for class 'bcea'
contour(
 he,
 pos = c(0, 1),graph = c("base", "ggplot2"),
 comparison = NULL,
  ...
)
```
contour(he, ...)

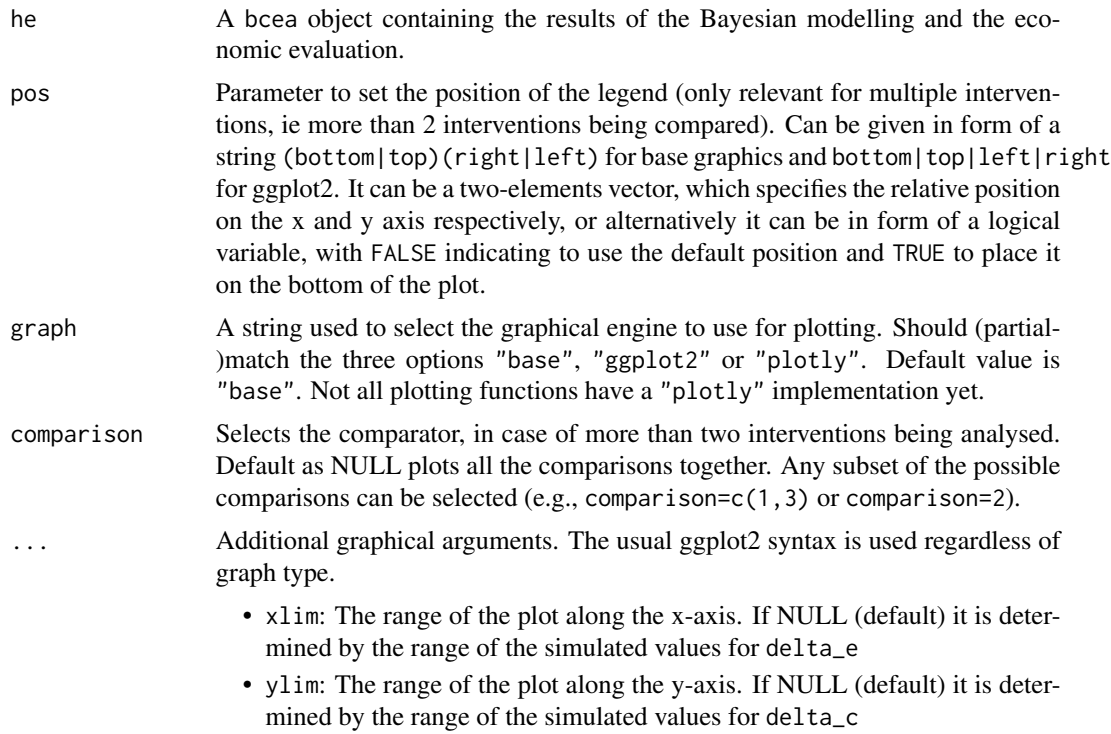

- scale: Scales the plot as a function of the observed standard deviation.
- levels: Numeric vector of levels at which to draw contour lines. Quantiles  $0 < p < 1$ .
- nlevels: Number of levels to be plotted in the contour.

#### Value

ceplane A ggplot object containing the plot. Returned only if graph="ggplot2".

Plots the cost-effectiveness plane with a scatterplot of all the simulated values from the (posterior) bivariate distribution of ( $\Delta_e$ ,  $\Delta_c$ ), the differentials of effectiveness and costs; superimposes a contour of the distribution and prints the estimated value of the probability of each quadrant (combination of positive/negative values for both  $\Delta_e$  and  $\Delta_c$ )

#### Author(s)

Gianluca Baio, Andrea Berardi

#### References

Baio G, Dawid aP (2011). "Probabilistic sensitivity analysis in health economics." *Stat. Methods Med. Res.*, 1–20. ISSN 1477-0334, doi: [10.1177/0962280211419832,](https://doi.org/10.1177/0962280211419832) [https://pubmed.ncbi.](https://pubmed.ncbi.nlm.nih.gov/21930515/) [nlm.nih.gov/21930515/](https://pubmed.ncbi.nlm.nih.gov/21930515/).

Baio G (2013). *Bayesian Methods in Health Economics*. CRC.

#### See Also

[bcea](#page-3-1), [ceplane.plot](#page-17-1), [contour2](#page-35-1)

#### Examples

data(Vaccine)

```
# run the health economic evaluation using BCEA
m <- bcea(e=eff,
        c=cost, # defines the variables of
                         # effectiveness and cost
     ref=2, \# selects the 2nd row of (e, c)# as containing the reference intervention
     interventions=treats, # defines the labels to be associated
                         # with each intervention
     Kmax=50000, # maximum value possible for the willingness
                         # to pay threshold; implies that k is chosen
                         # in a grid from the interval (0,Kmax)
     plot=TRUE # plots the results
)
contour(m)
contour(m, graph = "ggplot2")
contour(m, # uses the results of the economic evaluation
```

```
# (a "bcea" object)
     comparison=1, # if more than 2 interventions, selects the
                   # pairwise comparison
     nlevels=10, # selects the number of levels to be
                    # plotted (default=4)
     levels=NULL, # specifies the actual levels to be plotted
                    # (default=NULL, so that R will decide)
     scale=1, # scales the bandwidths for both x- and
                    # y-axis (default=0.5)
     graph="base" # uses base graphics to produce the plot
)
# use the smoking cessation dataset
data(Smoking)
m <- bcea(eff, cost, ref = 4, intervention = treats, Kmax = 500, plot = FALSE)
contour(m)
contour(m, graph = "ggplot2")
```
contour2.bcea *Specialised CE-plane Contour Plot*

# <span id="page-35-1"></span>**Description**

Produces a scatterplot of the cost-effectiveness plane, with a contour-plot of the bivariate density of the differentials of cost (y-axis) and effectiveness (x-axis). Also adds the sustainability area (i.e. below the selected value of the willingness-to-pay threshold).

#### Usage

```
## S3 method for class 'bcea'
contour2(
  he,
  comparison = NULL,
  wtp = 25000.
  graph = c("base", "ggplot2"),
  pos = c(\emptyset, 1),...
\lambda
```

```
contour2(he, ...)
```
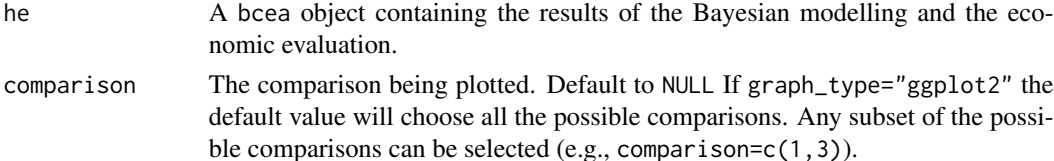
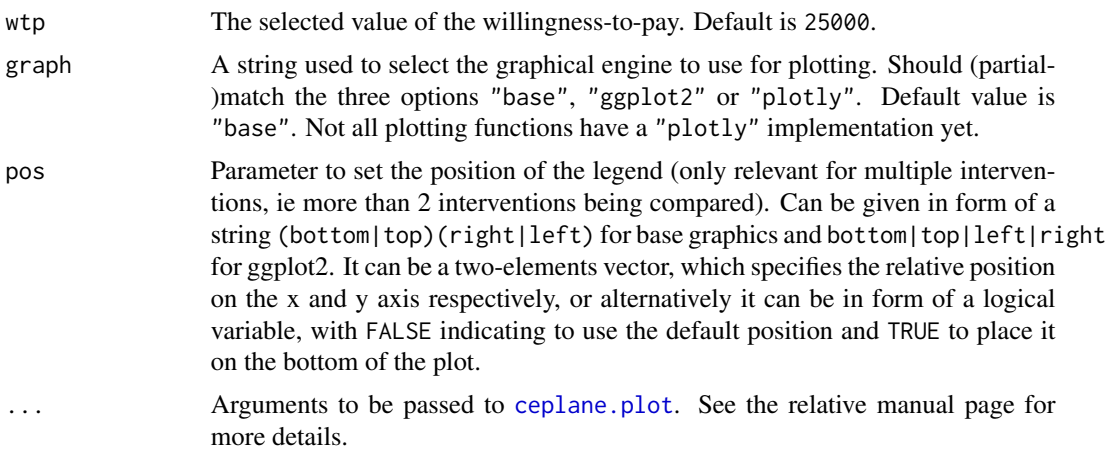

### Value

contour A ggplot item containing the requested plot. Returned only if graph\_type="ggplot2". Plots the cost-effectiveness plane with a scatterplot of all the simulated values from the (posterior) bivariate distribution of ( $\Delta_e$ ,  $\Delta_c$ ), the differentials of effectiveness and costs; superimposes a contour of the distribution and prints the value of the ICER, together with the sustainability area.

### Author(s)

Gianluca Baio, Andrea Berardi

### References

Baio G, Dawid aP (2011). "Probabilistic sensitivity analysis in health economics." *Stat. Methods Med. Res.*, 1–20. ISSN 1477-0334, doi: [10.1177/0962280211419832,](https://doi.org/10.1177/0962280211419832) [https://pubmed.ncbi.](https://pubmed.ncbi.nlm.nih.gov/21930515/) [nlm.nih.gov/21930515/](https://pubmed.ncbi.nlm.nih.gov/21930515/).

Baio G (2013). *Bayesian Methods in Health Economics*. CRC.

#### See Also

[bcea](#page-3-0), [ceplane.plot](#page-17-0), [contour](#page-33-0)

## Examples

```
## create the bcea object m for the smoking cessation example
data(Smoking)
m <- bcea(eff, cost, ref = 4, interventions = treats, Kmax = 500)
## produce the plot
contour2(m,
        wtp = 200,graph_type = "base")
```
## or use ggplot2 to plot multiple comparisons

```
contour2(m,
        wtp = 200,ICER_size = 2,
        graph_type = "ggplot2")
## vaccination example
```

```
data(Vaccine)
treats = c("Status quo", "Vaccination")
m <- bcea(eff, cost, ref = 2, interventions = treats, Kmax = 50000)
contour2(m)
contour2(m, wtp = 100)
```
contour\_graph *Contour Cost-Effectiveness Plane*

# Description

Choice of base R, ggplot2

## Usage

```
contour_base(he, pos_legend, graph_params, ...)
contour_ggplot(he, pos_legend, graph_params, ...)
```
### Arguments

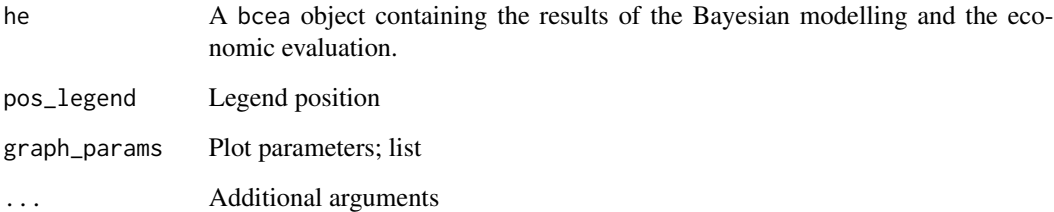

# See Also

[contour](#page-33-0)

createInputs.default *Create Inputs for EVPI Calculation*

## **Description**

Creates an object containing the matrix with the parameters simulated using the MCMC procedure (using JAGS, BUGS or Stan) and a vector of parameters (strings) that can be used to perform the expected value of partial information analysis. In the process, createInputs also checks for linear dependency among columns of the PSA samples or columns having constant values and removes them to only leave the fundamental parameters (to run VoI analysis). This also deals with simulations stored in a .csv or .txt file (e.g. as obtained using bootstrapping from a non-Bayesian model).

## Usage

```
## Default S3 method:
createInputs(inputs, print_is_linear_comb = TRUE)
createInputs(inputs, print_is_linear_comb = TRUE)
## S3 method for class 'rjags'
createInputs(inputs, print_is_linear_comb = TRUE)
## S3 method for class 'bugs'
createInputs(inputs, print_is_linear_comb = TRUE)
## S3 method for class 'stanfit'
createInputs(inputs, print_is_linear_comb = TRUE)
## S3 method for class 'data.frame'
createInputs(inputs, print_is_linear_comb = TRUE)
## S3 method for class 'numeric'
createInputs(inputs, print_is_linear_comb = TRUE)
```
### Arguments

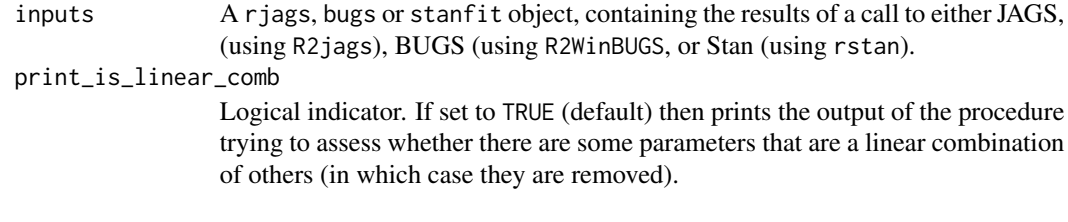

### Value

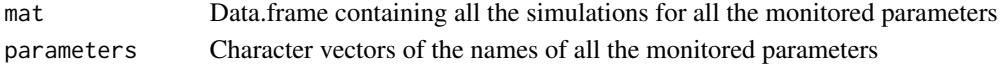

## Author(s)

Gianluca Baio, Anna Heath and Mark Strong

## See Also

[bcea](#page-3-0), [evppi](#page-46-0)

eib.plot.bcea *Expected Incremental Benefit (EIB) Plot*

## <span id="page-39-0"></span>Description

Produces a plot of the Expected Incremental Benefit (EIB) as a function of the willingness to pay.

## Usage

```
## S3 method for class 'bcea'
eib.plot(
  he,
  comparison = NULL,
  pos = c(1, 0),size = NULL,
  plot.cri = NULL,
  graph = c("base", "ggplot2", "plotly"),
  ...
\mathcal{L}
```

```
eib.plot(he, ...)
```
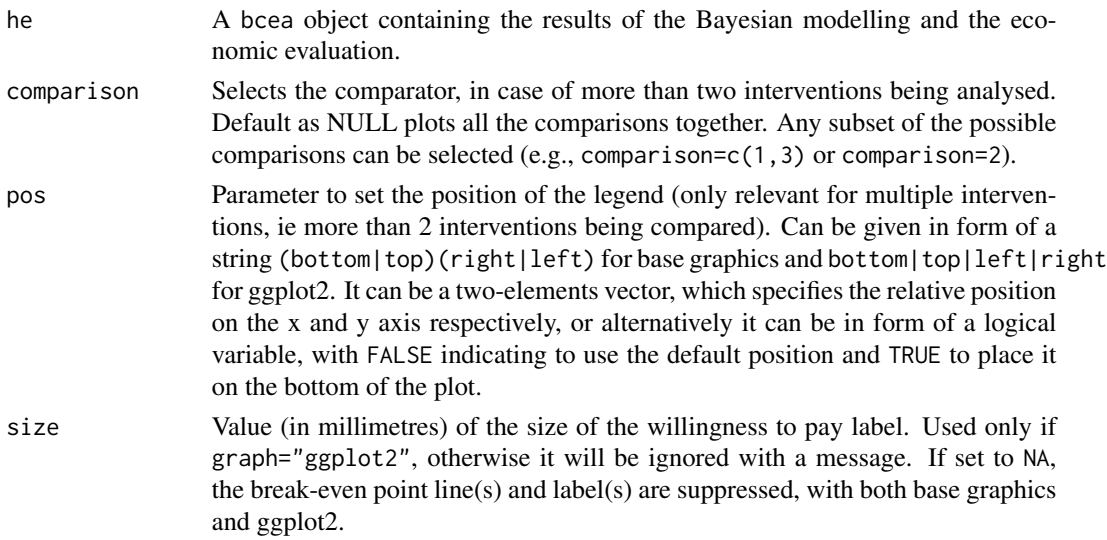

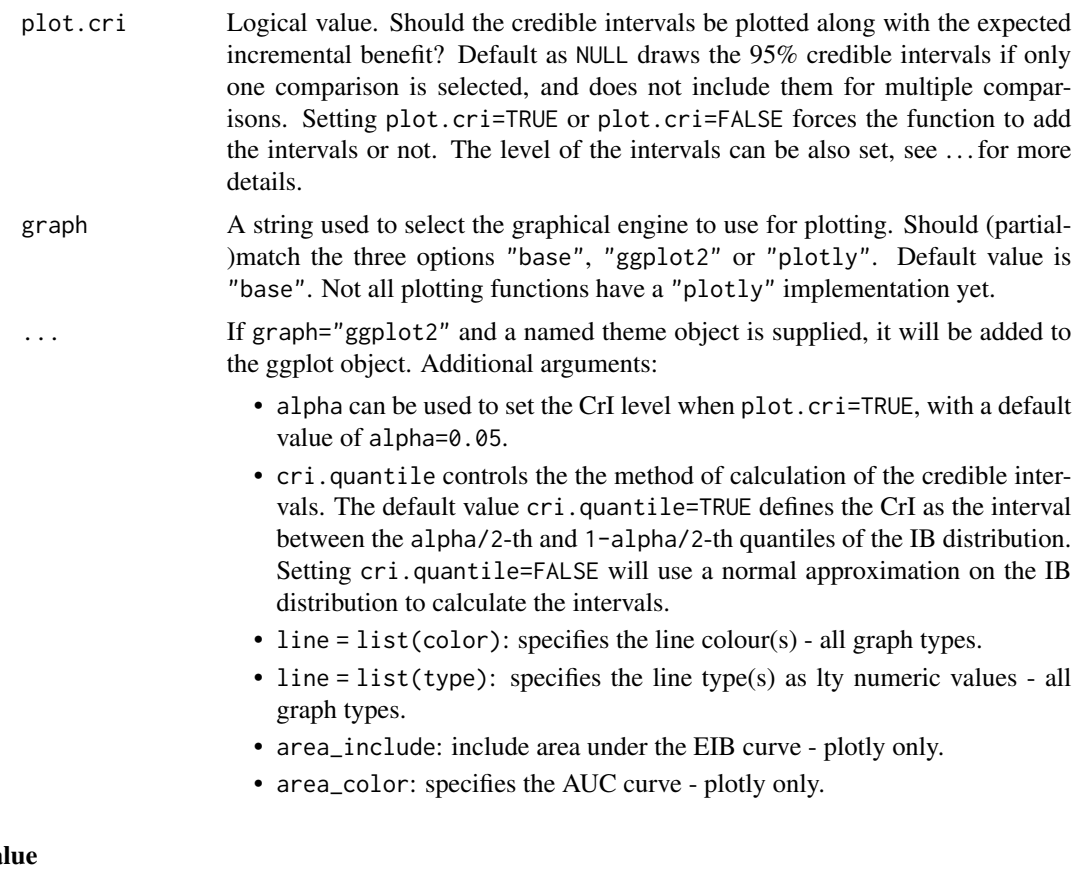

# Val

eib If graph="ggplot2" a ggplot object, or if graph="plotly" a plotly object containing the requested plot. Nothing is returned when graph="base", the default.

The function produces a plot of the Expected Incremental Benefit as a function of the discrete grid approximation of the willingness to pay parameter. The break even point (i.e. the point in which the  $EIB = 0$ , i.e. when the optimal decision changes from one intervention to another) is also showed by default. The value 'k\*' is the discrete grid approximation of the ICER.

## Author(s)

Gianluca Baio, Andrea Berardi

### References

Baio G, Dawid aP (2011). "Probabilistic sensitivity analysis in health economics." *Stat. Methods Med. Res.*, 1–20. ISSN 1477-0334, doi: [10.1177/0962280211419832,](https://doi.org/10.1177/0962280211419832) [https://pubmed.ncbi.](https://pubmed.ncbi.nlm.nih.gov/21930515/) [nlm.nih.gov/21930515/](https://pubmed.ncbi.nlm.nih.gov/21930515/).

Baio G (2013). *Bayesian Methods in Health Economics*. CRC.

# See Also

[bcea](#page-3-0), [ib.plot](#page-51-0), [ceplane.plot](#page-17-0)

# Examples

```
data(Vaccine)
```

```
# Runs the health economic evaluation using BCEA
m <- bcea(
     e=eff,
     c=cost, # defines the variables of
                          # effectiveness and cost
     ref=2, # selects the 2nd row of (e, c)
                          # as containing the reference intervention
     interventions=treats, # defines the labels to be associated
                          # with each intervention
     Kmax=50000, # maximum value possible for the willingness
                          # to pay threshold; implies that k is chosen
                          # in a grid from the interval (0, Kmax)
     plot=FALSE # plots the results
\lambdaeib.plot(m)
eib.plot(m, graph = "ggplot2") + ggplot2::theme_linedraw()
data(Smoking)
treats <- c("No intervention", "Self-help",
           "Individual counselling", "Group counselling")
m \le - bcea(eff, cost, ref = 4, interventions = treats, Kmax = 500)
eib.plot(m)
```
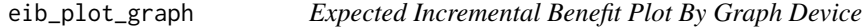

# Description

Choice of base R, ggplot2 or plotly.

## Usage

```
eib_plot_base(he, graph_params, ...)
```

```
eib_plot_ggplot(he, graph_params, ...)
```

```
eib_plot_plotly(he, graph_params, ...)
```
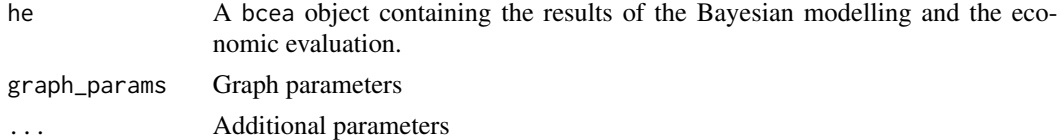

<span id="page-42-0"></span>

Plots the Expected Value of Information (EVI) against the willingness to pay.

### Usage

```
## S3 method for class 'bcea'
evi.plot(he, graph = c("base", "ggplot2", "plotly"), ...)
```
evi.plot(he, ...)

## Arguments

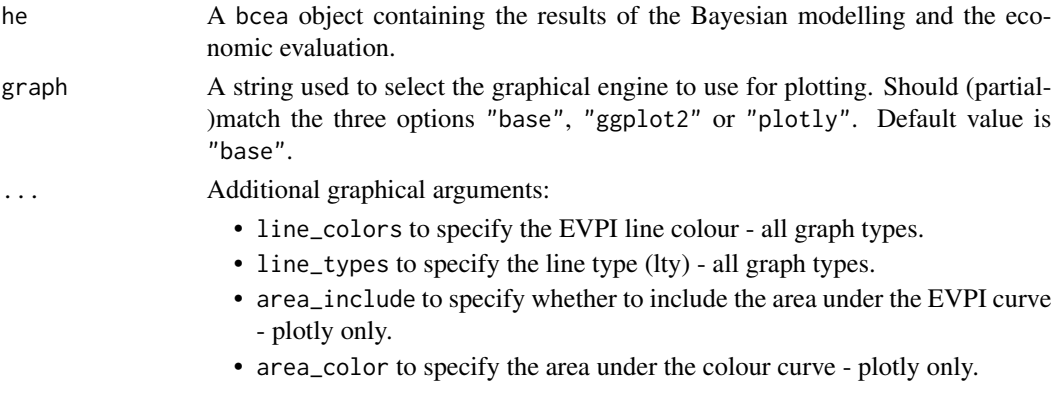

# Value

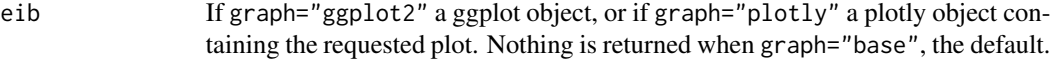

The function produces a plot of the Expected Value of Information as a function of the discrete grid approximation of the willingness to pay parameter. The break even point(s) (i.e. the point in which the EIB=0, ie when the optimal decision changes from one intervention to another) is(are) also showed.

### Author(s)

Gianluca Baio, Andrea Berardi

# References

Baio G, Dawid aP (2011). "Probabilistic sensitivity analysis in health economics." *Stat. Methods Med. Res.*, 1–20. ISSN 1477-0334, doi: [10.1177/0962280211419832,](https://doi.org/10.1177/0962280211419832) [https://pubmed.ncbi.](https://pubmed.ncbi.nlm.nih.gov/21930515/) [nlm.nih.gov/21930515/](https://pubmed.ncbi.nlm.nih.gov/21930515/).

Baio G (2013). *Bayesian Methods in Health Economics*. CRC.

# See Also

[bcea](#page-3-0), [ceac.plot](#page-9-0), [ceplane.plot](#page-17-0)

## Examples

```
data(Vaccine)
m <- bcea(
     e=eff,
     c=cost, # defines the variables of
                          # effectiveness and cost
     ref=2, # selects the 2nd row of (e, c)
                          # as containing the reference intervention
     interventions=treats, # defines the labels to be associated
                          # with each intervention
     Kmax=50000, # maximum value possible for the willingness
                          # to pay threshold; implies that k is chosen
                          # in a grid from the interval (0, Kmax)
     plot=FALSE # plots the results
\mathcal{L}evi.plot(m)
data(Smoking)
treats <- c("No intervention", "Self-help",
           "Individual counselling", "Group counselling")
m \le - bcea(eff, cost, ref = 4, interventions = treats, Kmax = 500)
evi.plot(m)
```
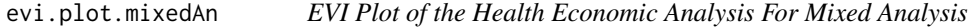

### Description

Compares the optimal scenario to the mixed case in terms of the EVPI.

## Usage

```
## S3 method for class 'mixedAn'
evi.plot(he, y.limits = NULL, pos = c(0, 1), graph = c("base", "ggplot2"), ...)
```
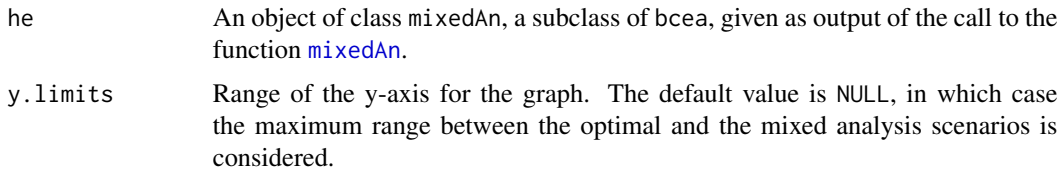

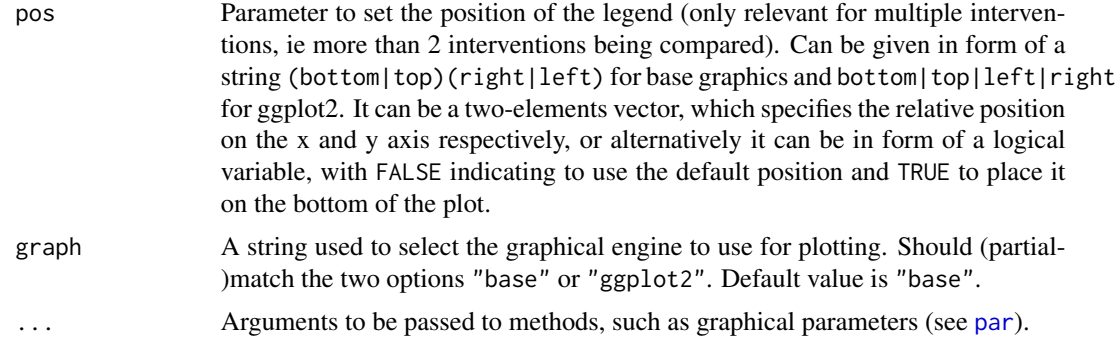

## Value

evi A ggplot object containing the plot. Returned only if graph="ggplot2".

The function produces a graph showing the difference between the "optimal" version of the EVPI (when only the most cost-effective intervention is included in the market) and the mixed strategy one (when more than one intervention is considered in the market).

## Author(s)

Gianluca Baio, Andrea Berardi

## References

Baio G, Russo P (2009). "A decision-theoretic framework for the application of cost-effectiveness analysis in regulatory processes." *Pharmacoeconomics*, 27(8), 5–16. ISSN 20356137, doi: [10.1007/](https://doi.org/10.1007/bf03320526) [bf03320526.](https://doi.org/10.1007/bf03320526)

Baio G, Dawid aP (2011). "Probabilistic sensitivity analysis in health economics." *Stat. Methods Med. Res.*, 1–20. ISSN 1477-0334, doi: [10.1177/0962280211419832,](https://doi.org/10.1177/0962280211419832) [https://pubmed.ncbi.](https://pubmed.ncbi.nlm.nih.gov/21930515/) [nlm.nih.gov/21930515/](https://pubmed.ncbi.nlm.nih.gov/21930515/).

Baio G (2013). *Bayesian Methods in Health Economics*. CRC.

#### See Also

[bcea](#page-3-0), [mixedAn](#page-57-0)

### Examples

```
# See Baio G., Dawid A.P. (2011) for a detailed description of the
# Bayesian model and economic problem
#
# Load the processed results of the MCMC simulation model
data(Vaccine)
# Runs the health economic evaluation using BCEA
m \le - bcea(e=eff, c=cost, # defines the variables of
                           # effectiveness and cost
     ref=2, # selects the 2nd row of <math>(e, c)</math># as containing the reference intervention
```

```
interventions=treats, # defines the labels to be associated
                          # with each intervention
     Kmax=50000, # maximum value possible for the willingness
                          # to pay threshold; implies that k is chosen
                          # in a grid from the interval (0,Kmax)
     plot=FALSE # inhibits graphical output
)
mixedAn(m) <- NULL # uses the results of the mixed strategy
                      # analysis (a "mixedAn" object)
                      # the vector of market shares can be defined
                      # externally. If NULL, then each of the T
                      # interventions will have 1/T market share
                      # produces the plots
evi.plot(m)
evi.plot(m, graph="base")
# Or with ggplot2
if (require(ggplot2)) {
  evi.plot(m, graph="ggplot2")
}
```
evi\_plot\_graph *Expected Value of Information Plot By Graph Device*

## Description

Choice of base R, ggplot2 or plotly.

## Usage

evi\_plot\_base(he, data.psa, plot\_aes, plot\_annotations)

evi\_plot\_ggplot(he, data.psa, plot\_aes, plot\_annotations)

evi\_plot\_plotly(data.psa, plot\_aes, plot\_annotations)

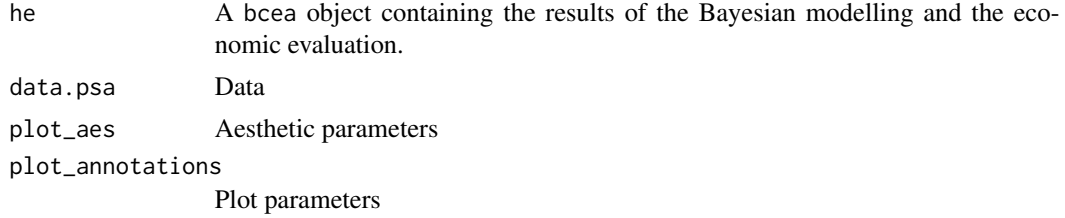

<span id="page-46-0"></span>evppi *Expected Value of Perfect Partial Information (EVPPI) for Selected Parameters*

# Description

Calculates the Expected Value of Perfect Partial Information (EVPPI) for subsets of parameters. Uses GAM non-parametric regression for single parameter EVPPI and the SPDE-INLA method for larger parameter subsets.

# Usage

```
evppi(he, param_idx, input, N = NULL, plot = FALSE, residuals = TRUE, ...)
## S3 method for class 'bcea'
evppi(he, param_idx, input, N = NULL, plot = FALSE, residuals = TRUE, ...)
## Default S3 method:
evppi(he, ...)
```
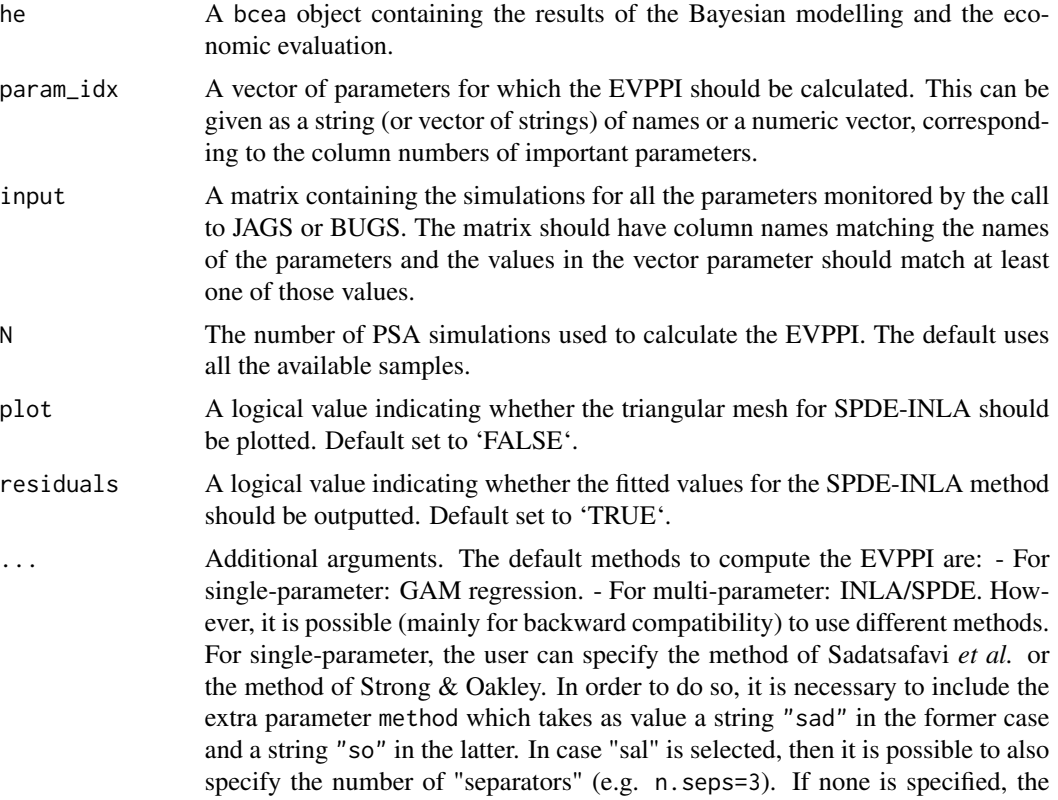

default value n.seps=1 is used. If "so" is used as method for the calculation of the EVPPI, then the user \*needs\* to also specify the number of "blocks" (e.g. n.blocks=20).

# Details

The single parameter EVPPI has been calculated using the non-parametric GAM regression developed by Strong *et al.* (2014). The multi-parameter EVPPI is calculated using the SPDE-INLA regression method for Gaussian Process regression developed by Heath *et al.* (2015).

This function has been completely changed and restructured to make it possible to change regression method. The method argument can now be given as a list. The first element element in the list is a vector giving the regression method for the effects. The second gives the regression method for the costs. The 'method' argument can also be given as before which then uses the same regression method for all curves. All other 'extra\_args' can be given as before. 'int.ord' can be updated using the list formulation above to give the interactions for each different curve. The formula argument for GAM can only be given once, either 'te()' or 's() + s()' as this is for computational reasons rather than to aid fit. You can still plot the INLA mesh elements but not output the meshes.

### Value

Object of class 'evppi':

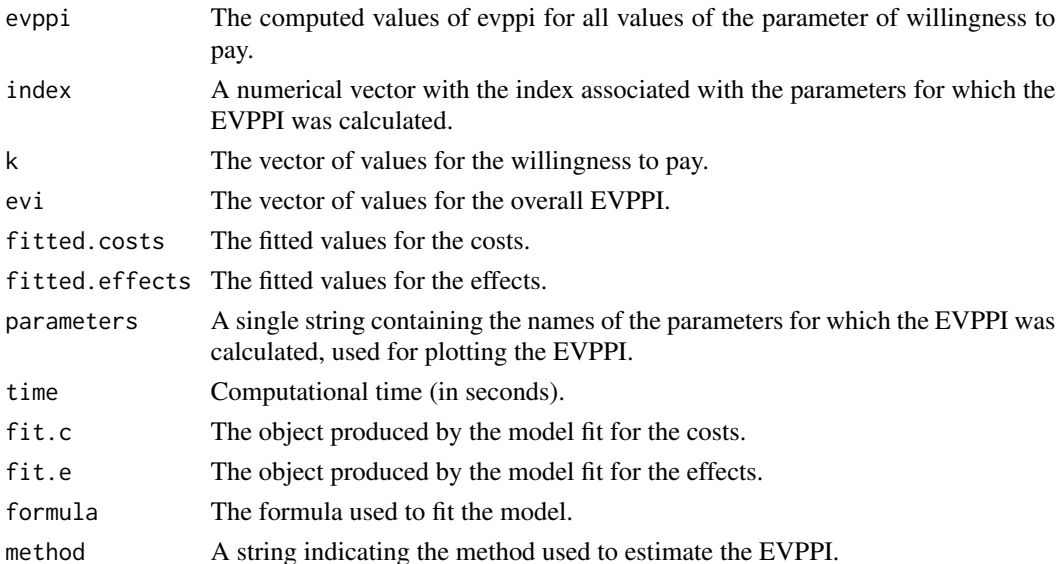

### GAM regression

For multi-parameter, the user can select 3 possible methods. If method = "GAM" (BCEA will accept also "gam", "G" or "g"), then the computations are based on GAM regression. The user can also specify the formula for the regression. The default option is to use a tensor product (e.g. if there are two main parameters, p1 and p2, this amounts to setting formula = "te(p1,p2)", which indicates that the two parameters interact). Alternatively, it is possible to specify a model in which the parameters are independent using the notation formula = " $s(p1) + s(p2)$ ". This may lead to worse accuracy in the estimates.

#### Strong *et al.* GP regression

This is used if method="GP" (BCEA will also accept the specification method="gp"). In this case, the user can also specify the number of PSA runs that should be used to estimate the hyperparameters of the model (e.g. n.sim=100). This value is set by default to 500.

#### INLA-related options

These are all rather technical and are described in detail in Baio *et al.* (2017). The optional parameter vector int.ord can take integer values  $(c(1,1)$  is default) and will force the predictor to include interactions: if int.ord =  $c(k, h)$ , then all k-way interactions will be used for the effects and all h-way interactions will be used for the costs. Also, the user can specify the feature of the mesh for the "spatial" part of the model. The optional parameter cutoff (default 0.3) controls the density of the points inside the mesh. Acceptable values are typically in the interval (0.1, 0.5), with lower values implying more points (and thus better approximation and greater computational time). The construction of the boundaries for the mesh can be controlled by the optional inputs convex. inner (default  $= -0.4$ ) and convex.outer (default  $= -0.7$ ). These should be negative values and can be decreased (say to -0.7 and -1, respectively) to increase the distance between the points and the outer boundary, which also increases precision and computational time. The optional argumentrobust can be set to TRUE, in which case INLA will use a t prior distribution for the coefficients of the linear predictor. Finally, the user can control the accuracy of the INLA grid-search for the estimation of the hyperparameters. This is done by setting a value h.value (default = 0.00005). Lower values imply a more refined search (and hence better accuracy), at the expense of computational speed. The method argument can also be given as a list allowing different regression methods for the effects and costs, and the different incremental decisions. The first list element should contain a vector of methods for the incremental effects and the second for the costs, for example method =  $list(c("GAM")$ ,  $c("INLA")$ ). The int.ord argument can also be given as a list to give different interaction levels for each regression curve.

By default, when no method is specified by the user, evppi will use GAM if the number of parameters is <5 and INLA otherwise.

## Author(s)

Anna Heath, Gianluca Baio

#### References

Strong M, Oakley JE, Brennan A (2014). "Estimating Multiparameter Partial Expected Value of Perfect Information from a Probabilistic Sensitivity Analysis Sample : A Nonparametric Regression Approach." *Medical Decision Making*, 311–326. doi: [10.1177/0272989X13505910.](https://doi.org/10.1177/0272989X13505910)

Sadatsafavi M, Bansback N, Zafari Z, Najafzadeh M, Marra C (2013). "Need for speed: An efficient algorithm for calculation of single-parameter expected value of partial perfect information." *Value Heal.*, 16(2), 438–448. ISSN 10983015, doi: [10.1016/j.jval.2012.10.018,](https://doi.org/10.1016/j.jval.2012.10.018) [http://dx.doi.org/](http://dx.doi.org/10.1016/j.jval.2012.10.018) [10.1016/j.jval.2012.10.018](http://dx.doi.org/10.1016/j.jval.2012.10.018).

Baio G (2013). *Bayesian Methods in Health Economics*. CRC.

Baio, Gianluca, Berardi, Andrea, Heath A (2017). *Bayesian Cost-Effectiveness Analysis with the R package BCEA*. Springer International Publishing. [https://link.springer.com/book/10.](https://link.springer.com/book/10.1007/978-3-319-55718-2) [1007/978-3-319-55718-2](https://link.springer.com/book/10.1007/978-3-319-55718-2).

### evppi 49

Heath A, Manolopoulou I, Baio G (2016). "Estimating the expected value of partial perfect information in health economic evaluations using integrated nested Laplace approximation." *Stat. Med.*, 35(23), 4264–4280. ISSN 0277-6715, doi: [10.1002/sim.6983,](https://doi.org/10.1002/sim.6983) 1504.05436, [https://pubmed.](https://pubmed.ncbi.nlm.nih.gov/27189534/) [ncbi.nlm.nih.gov/27189534/](https://pubmed.ncbi.nlm.nih.gov/27189534/).

## See Also

[bcea](#page-3-0), [plot.evppi](#page-65-0)

## Examples

```
# See Baio G., Dawid A.P. (2011) for a detailed description of the
# Bayesian model and economic problem
## Not run:
# Load the post-processed results of the MCMC simulation model
# original JAGS output is can be downloaded from here
# https://gianluca.statistica.it/book/bcea/code/vaccine.RData
data(Vaccine, package = "BCEA")
treats <- c("Status quo", "Vaccination")
# Run the health economic evaluation using BCEA
m <- bcea(e.pts, c.pts, ref = 2, interventions = treats)
# Compute the EVPPI for a bunch of parameters
inp <- createInputs(vaccine_mat)
EVPPI <- evppi(m, c("beta.1." , "beta.2."), inp$mat)
plot(EVPPI)
# deprecated (single parameter) methods
EVPPI.so <- evppi(m, c("beta.1.", "beta.2."), inp$mat, method = "so", n.blocks = 50)
EVPPI.sad <- evppi(m, c("beta.1.", "beta.2."), inp$mat, method = "sad", n.seps = 1)
plot(EVPPI.so)
plot(EVPPI.sad)
# Compute the EVPPI using INLA/SPDE
x_inla <- evppi(he = m, 39:40, input = inp$mat)
# using GAM regression
x_{\text{ram}} < - evppi(he = m, 39:40, input = inp$mat, method = "GAM")
# using Strong et al GP regression
x_gp <- evppi(he = m, 39:40, input = inp$mat, method = "GP")
# plot results
plot(x_inla)
points(x_inla$k, x_inla$evppi, type = "l", lwd = 2, lty = 2)
points(x_gam$k, x_gam$evppi, type = "l", col = "red")
```

```
points(x_gp$k, x_gp$evppi, type = "l", col = "blue")
plot(x_inla$k, x_inla$evppi, type = "l", lwd = 2, lty = 2)
points(x_gam$k, x_gam$evppi, type = "l", col = "red")
points(x_gp$k, x_gp$evppi, type = "l", col = "blue")
data(Smoking)
treats <- c("No intervention", "Self-help",
"Individual counselling", "Group counselling")
m <- bcea(eff, cost, ref = 4, interventions = treats, Kmax = 500)
inp <- createInputs(smoking_output)
EVPPI <- evppi(m, c(2,3), inp$mat, h.value = 0.0000005)
plot(EVPPI)
```

```
## End(Not run)
```
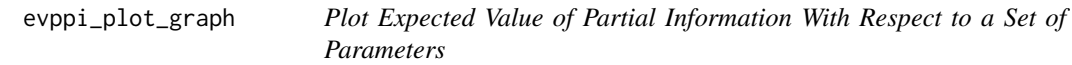

Base R and ggplot2 versions.

## Usage

```
evppi_plot_base(evppi_obj, pos_legend, col = NULL, annot = FALSE)
```
evppi\_plot\_ggplot(evppi\_obj, pos\_legend =  $c(0, 0.8)$ , col =  $c(1, 1)$ , ...)

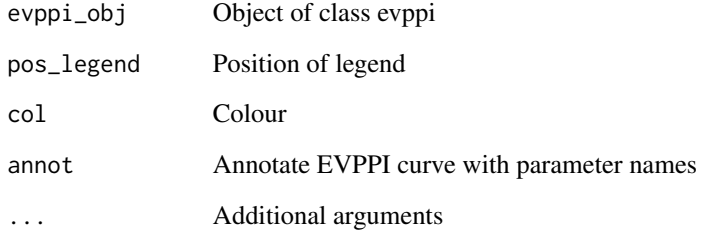

<span id="page-51-0"></span>

Plots the distribution of the Incremental Benefit (IB) for a given value of the willingness to pay threshold.

## Usage

```
## S3 method for class 'bcea'
ib.plot(
 he,
 comparison = NULL,
 wtp = 25000,bw = "bcv",
 n = 512,xlim = NULL,
 graph = c("base", "ggplot2"),
  ...
)
```
ib.plot(he, ...)

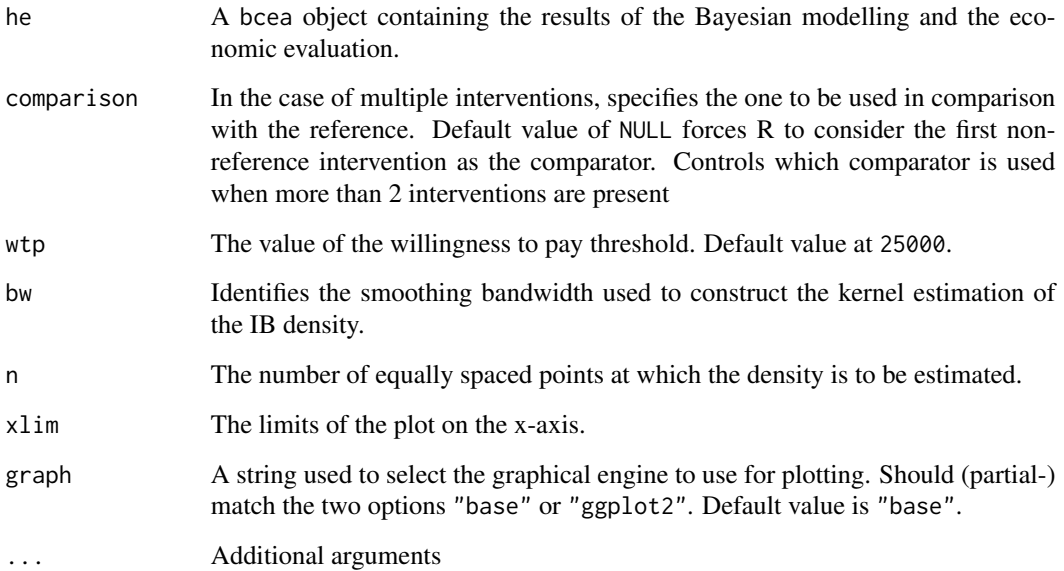

## ib\_plot\_base 53

## Value

ib A ggplot object containing the requested plot. Returned only if graph="ggplot2".

The function produces a plot of the distribution of the Incremental Benefit for a given value of the willingness to pay parameter. The dashed area indicates the positive part of the distribution (i.e. when the reference is more cost-effective than the comparator).

## Author(s)

Gianluca Baio, Andrea Berardi

### References

Baio G, Dawid aP (2011). "Probabilistic sensitivity analysis in health economics." *Stat. Methods Med. Res.*, 1–20. ISSN 1477-0334, doi: [10.1177/0962280211419832,](https://doi.org/10.1177/0962280211419832) [https://pubmed.ncbi.](https://pubmed.ncbi.nlm.nih.gov/21930515/) [nlm.nih.gov/21930515/](https://pubmed.ncbi.nlm.nih.gov/21930515/). Baio G (2013). *Bayesian Methods in Health Economics*. CRC.

## See Also

[bcea](#page-3-0), [ceplane.plot](#page-17-0)

ib\_plot\_base *IB plot base R version*

### Description

Choice of base R, ggplot2

# Usage

ib\_plot\_base(he, comparison, wtp, bw, n, xlim)

ib\_plot\_ggplot(he, comparison, wtp, bw, n, xlim)

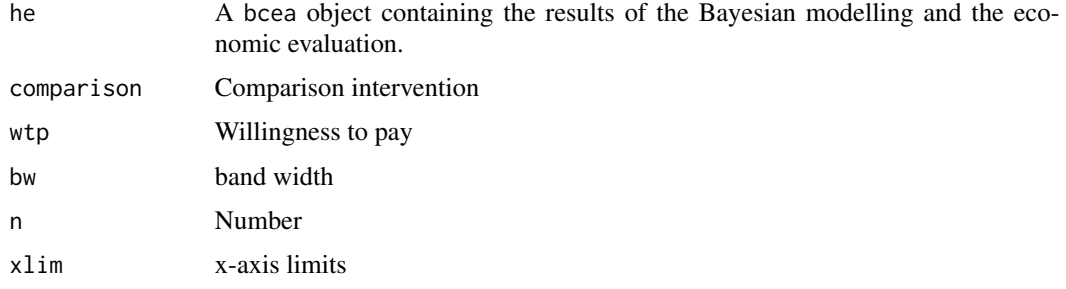

Produces a plot similar to a tornado plot, but based on the analysis of the EVPPI. For each parameter and value of the willingness-to-pay threshold, a barchart is plotted to describe the ratio of EVPPI (specific to that parameter) to EVPI. This represents the relative 'importance' of each parameter in terms of the expected value of information.

## Usage

```
## S3 method for class 'bcea'
info.rank(
 he,
  inp,
 wtp = NULL,howManyPars = NA,
 graph = c("base", "ggplot2", "plotly"),
 rel = TRUE,...
\mathcal{L}
```
info.rank(he, ...)

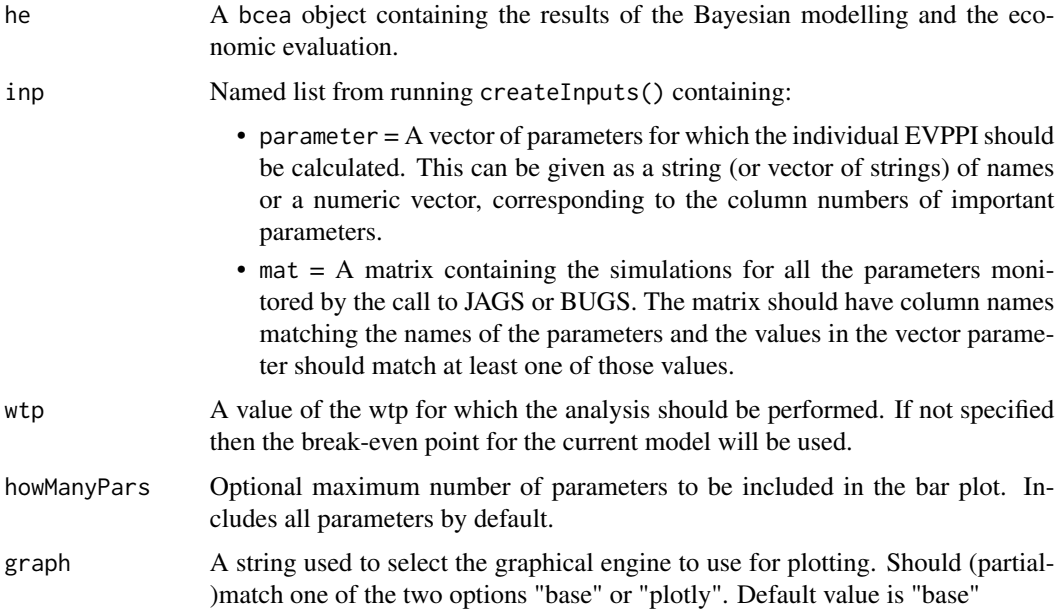

... Additional options. These include graphical parameters that the user can specify:

- $x \text{ } \text{ } 1 \text{ }$  im = limits of the x-axis; ca = font size for the axis label (default = 0.7 of full size).
- cn = font size for the parameter names vector (default =  $0.7$  of full size) base graphics only.
- mai = margins of the graph (default =  $c(1.36, 1.5, 1,1)$ ) base graphics only.

## Value

With base graphics: A data.frame containing the ranking of the parameters with the value of the selected summary, for the chosen wtp; with plotly: a plotly object, incorporating in the \$rank element the data.frame as above. The function produces a 'Info-rank' plot. This is an extension of standard 'Tornado plots' and presents a ranking of the model parameters in terms of their impact on the expected value of information. For each parameter, the specific individual EVPPI is computed and used to measure the impact of uncertainty in that parameter over the decision-making process, in terms of how large the expected value of gaining more information is.

### Author(s)

Anna Heath, Gianluca Baio, Andrea Berardi

### References

Baio G, Dawid aP (2011). "Probabilistic sensitivity analysis in health economics." *Stat. Methods Med. Res.*, 1–20. ISSN 1477-0334, doi: [10.1177/0962280211419832,](https://doi.org/10.1177/0962280211419832) [https://pubmed.ncbi.](https://pubmed.ncbi.nlm.nih.gov/21930515/) [nlm.nih.gov/21930515/](https://pubmed.ncbi.nlm.nih.gov/21930515/).

Baio G (2013). *Bayesian Methods in Health Economics*. CRC.

## See Also

[bcea](#page-3-0), [evppi](#page-46-0)

#### Examples

```
## Not run:
# Load the post-processed results of the MCMC simulation model
# original JAGS output is can be downloaded from here
# https://gianluca.statistica.it/book/bcea/code/vaccine.RData
data("Vaccine")
m <- bcea(eff, cost)
inp <- createInputs(vaccine_mat)
info.rank(m, inp)
info.rank(m, inp, graph = "base")
info.rank(m, inp, graph = "plotly")
```

```
info.rank(m, inp, graph = "ggplot2")
## End(Not run)
```
info\_rank\_graph *Info Rank Plot By Graph Device*

# Description

Choice of base R, ggplot2 and plotly.

## Usage

info\_rank\_base(he, params)

info\_rank\_ggplot(he, params)

info\_rank\_plotly(params)

# Arguments

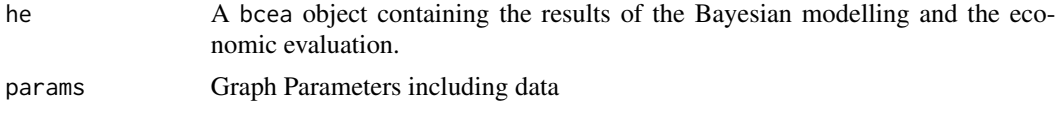

is.bcea *Check bcea Class*

# Description

Check bcea Class

## Usage

is.bcea(he)

### Arguments

he A bcea object containing the results of the Bayesian modelling and the economic evaluation.

## Value

is.bcea returns TRUE or FALSE depending on whether its argument is a bcea class object.

make.report *Make Report*

## Description

Constructs the automated report from the output of the BCEA.

## Usage

```
make.report(he, evppi = NULL, ext = "pdf", echo = FALSE, ...)
```
## Arguments

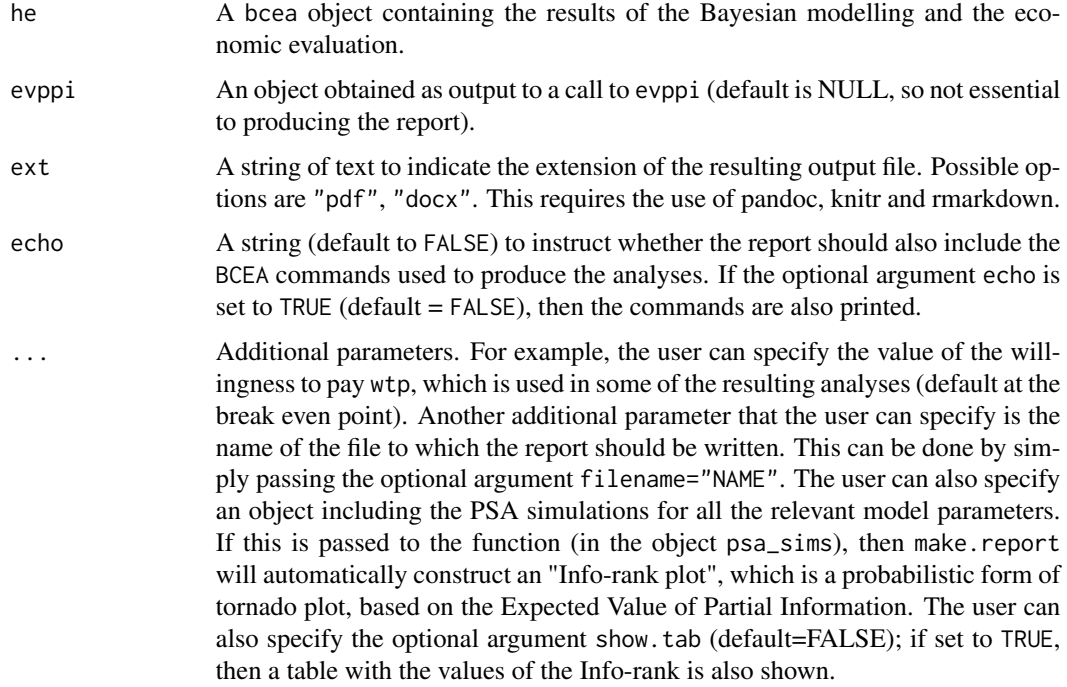

## Author(s)

Gianluca Baio

## References

Baio G, Dawid aP (2011). "Probabilistic sensitivity analysis in health economics." *Stat. Methods Med. Res.*, 1–20. ISSN 1477-0334, doi: [10.1177/0962280211419832,](https://doi.org/10.1177/0962280211419832) [https://pubmed.ncbi.](https://pubmed.ncbi.nlm.nih.gov/21930515/) [nlm.nih.gov/21930515/](https://pubmed.ncbi.nlm.nih.gov/21930515/).

Baio G (2013). *Bayesian Methods in Health Economics*. CRC.

58 mixedAn<-

### See Also

[bcea](#page-3-0)

# Examples

```
## Not run:
 data(Vaccine, package = "BCEA")
 m <- bcea(eff, cost, ref = 2)
 make.report(m)
```
## End(Not run)

mixedAn<- *Cost-Effectiveness Analysis When Multiple (Possibly Non-Cost-Effective) Interventions are Present on the Market*

# <span id="page-57-0"></span>Description

Runs the cost-effectiveness analysis, but accounts for the fact that more than one intervention is present on the market.

### Usage

mixedAn(he) <- value

## Arguments

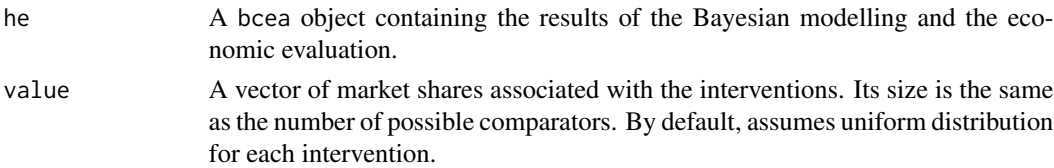

# Value

Creates an object in the class mixedAn, a subclass of bcea which contains the results of the health economic evaluation in the mixed analysis case:

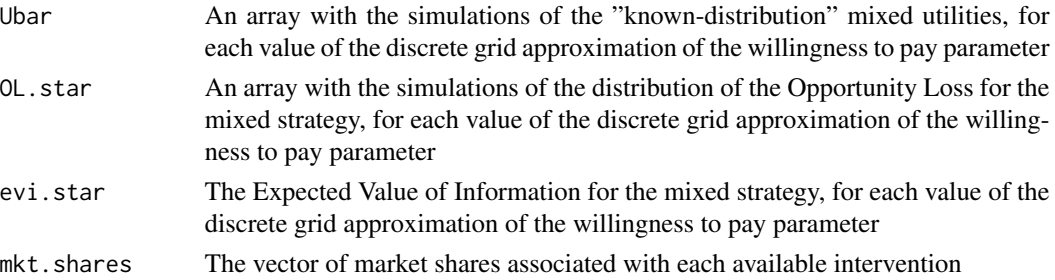

### mixedAn<- 59

### Author(s)

Gianluca Baio

## References

Baio G, Russo P (2009). "A decision-theoretic framework for the application of cost-effectiveness analysis in regulatory processes." *Pharmacoeconomics*, 27(8), 5–16. ISSN 20356137, doi: [10.1007/](https://doi.org/10.1007/bf03320526) [bf03320526.](https://doi.org/10.1007/bf03320526)

Baio G, Dawid aP (2011). "Probabilistic sensitivity analysis in health economics." *Stat. Methods Med. Res.*, 1–20. ISSN 1477-0334, doi: [10.1177/0962280211419832,](https://doi.org/10.1177/0962280211419832) [https://pubmed.ncbi.](https://pubmed.ncbi.nlm.nih.gov/21930515/) [nlm.nih.gov/21930515/](https://pubmed.ncbi.nlm.nih.gov/21930515/).

Baio G (2013). *Bayesian Methods in Health Economics*. CRC.

### See Also

[bcea](#page-3-0)

### Examples

```
# See Baio G., Dawid A.P. (2011) for a detailed description of the
# Bayesian model and economic problem
# Load the processed results of the MCMC simulation model
data(Vaccine)
# Runs the health economic evaluation using BCEA
m <- bcea(e=eff, c=cost, # defines the variables of
                          # effectiveness and cost
     ref=2, \# selects the 2nd row of (e, c)
                          # as containing the reference intervention
     interventions=treats, # defines the labels to be associated
                          # with each intervention
     Kmax=50000, # maximum value possible for the willingness
                          # to pay threshold; implies that k is chosen
                          # in a grid from the interval (0, Kmax)
     plot=FALSE) # inhibits graphical output
mixedAn(m) \leq NULL # uses the results of the mixed strategy
                      # analysis (a "mixedAn" object)
                      # the vector of market shares can be defined
                      # externally. If NULL, then each of the T
                      # interventions will have 1/T market share
                      # produces the plots
```
evi.plot(m)

Computes and plots the probability that each of the n\_int interventions being analysed is the most cost-effective and the cost-effectiveness acceptability frontier.

### Usage

## S3 method for class 'bcea' multi.ce(he)

### Arguments

he A bcea object containing the results of the Bayesian modelling and the economic evaluation.

## Value

Original bcea object (list) of class "pairwise" with additional:

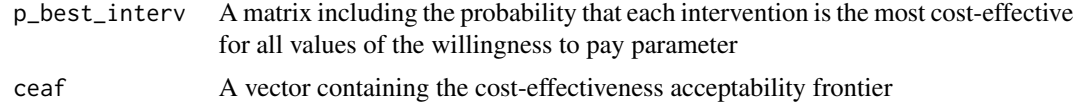

### Author(s)

Gianluca Baio

## See Also

[bcea](#page-3-0), [ceaf.plot](#page-11-0)

## Examples

```
# See Baio G., Dawid A.P. (2011) for a detailed description of the
# Bayesian model and economic problem
# Load the processed results of the MCMC simulation model
data(Vaccine)
# Runs the health economic evaluation using BCEA
m <- bcea(e=eff, c=cost, # defines the variables of
                          # effectiveness and cost
     ref=2, # selects the 2nd row of (e,c)# as containing the reference intervention
     interventions=treats, # defines the labels to be associated
```
### new\_bcea 61

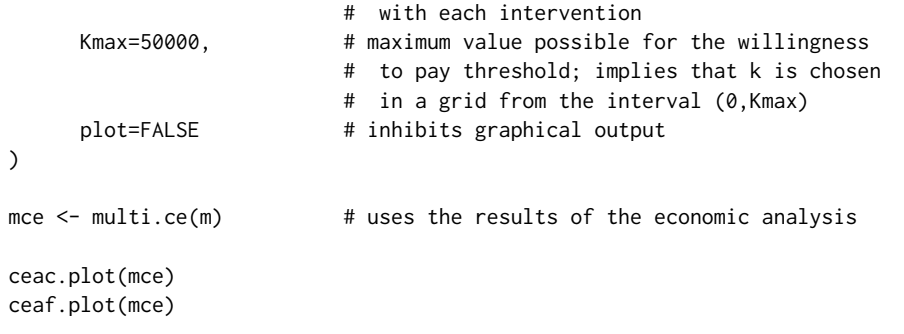

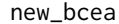

# $Constructor$  *for bcea*

# Description

Constructor for bcea

# Usage

new\_bcea(df\_ce, k)

# Arguments

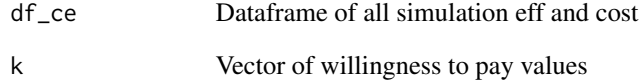

## Value

List object of class bcea.

# See Also

[bcea](#page-3-0)

Plots in a single graph the Cost-Effectiveness plane, the Expected Incremental Benefit, the CEAC and the EVPI.

# Usage

```
## S3 method for class 'bcea'
plot(
 x,
 comparison = NULL,
 wtp = 25000,pos = FALSE,
 graph = c("base", "ggplot2"),
  ...
)
```
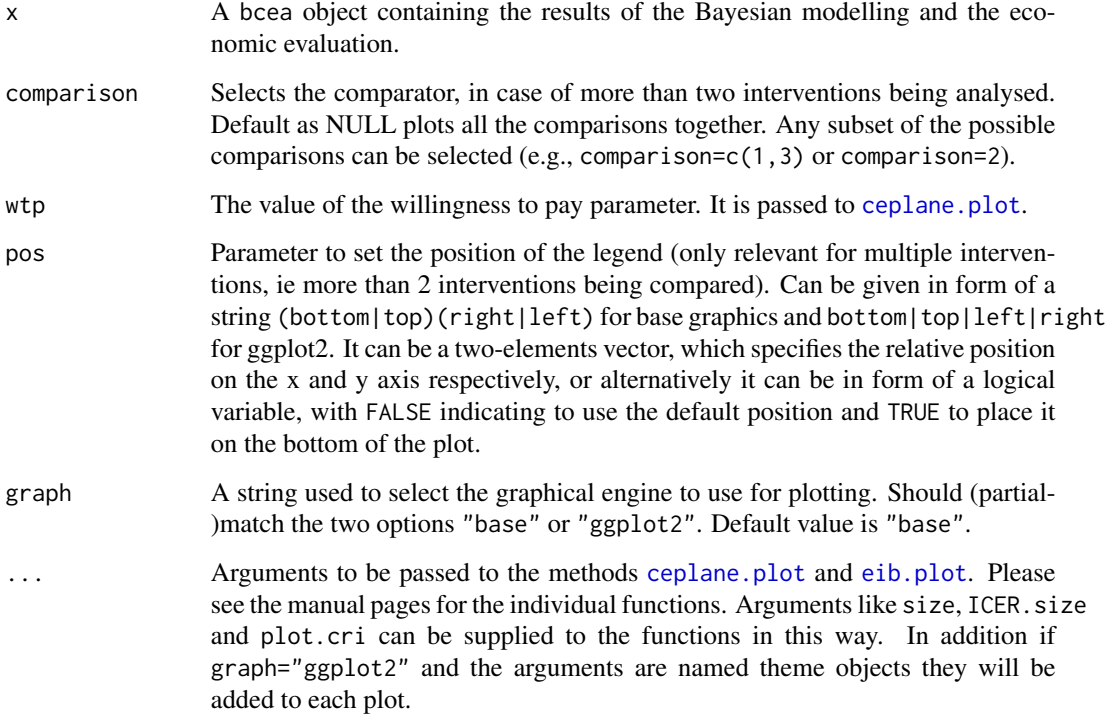

### plot.bcea 63

## Details

The default position of the legend for the cost-effectiveness plane (produced by [ceplane.plot](#page-17-0)) is set to c(1, 1.025) overriding its default for pos=FALSE, since multiple ggplot2 plots are rendered in a slightly different way than single plots.

### Value

A plot with four graphical summaries of the health economic evaluation.

## Author(s)

Gianluca Baio, Andrea Berardi

## References

Baio G, Dawid aP (2011). "Probabilistic sensitivity analysis in health economics." *Stat. Methods Med. Res.*, 1–20. ISSN 1477-0334, doi: [10.1177/0962280211419832,](https://doi.org/10.1177/0962280211419832) [https://pubmed.ncbi.](https://pubmed.ncbi.nlm.nih.gov/21930515/) [nlm.nih.gov/21930515/](https://pubmed.ncbi.nlm.nih.gov/21930515/).

Baio G (2013). *Bayesian Methods in Health Economics*. CRC.

### See Also

[bcea](#page-3-0), [ceplane.plot](#page-17-0), [eib.plot](#page-39-0), [ceac.plot](#page-9-0), [evi.plot](#page-42-0)

### Examples

```
# See Baio G., Dawid A.P. (2011) for a detailed description of the
# Bayesian model and economic problem
```

```
# Load the processed results of the MCMC simulation model
data(Vaccine)
```

```
# Runs the health economic evaluation using BCEA
he <- bcea(
```
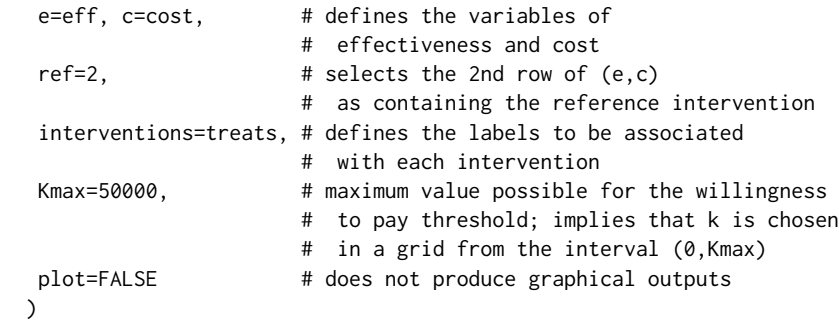

# Plots the summary plots for the "bcea" object m using base graphics plot(he, graph = "base")

# Plots the same summary plots using ggplot2 if(require(ggplot2)){

```
plot(he, graph = "ggplot2")
##### Example of a customized plot.bcea with ggplot2
plot(he,
  graph = "ggplot2", \qquad \qquad # use ggplot2
 theme = theme(plot.title=element_text(size=rel(1.25))), # theme elements must have a name
 ICER_size = 1.5, # hidden option in ceplane.plot
  size = rel(2.5) # modifies the size of k = labels
  ) and the state of the state of the state of the state of the state of the state of the state of the state of the state of the state of the state of the state of the state of the state of the state of the state of the stat
}
```
plot.CEriskav *Plots EIB and EVPI for the Risk Aversion Case*

### Description

Summary plot of the health economic analysis when risk aversion is included.

### Usage

```
## S3 method for class 'CEriskav'
plot(x, pos = c(\emptyset, 1), graph = c("base", "ggplot2"), ...)
```
## Arguments

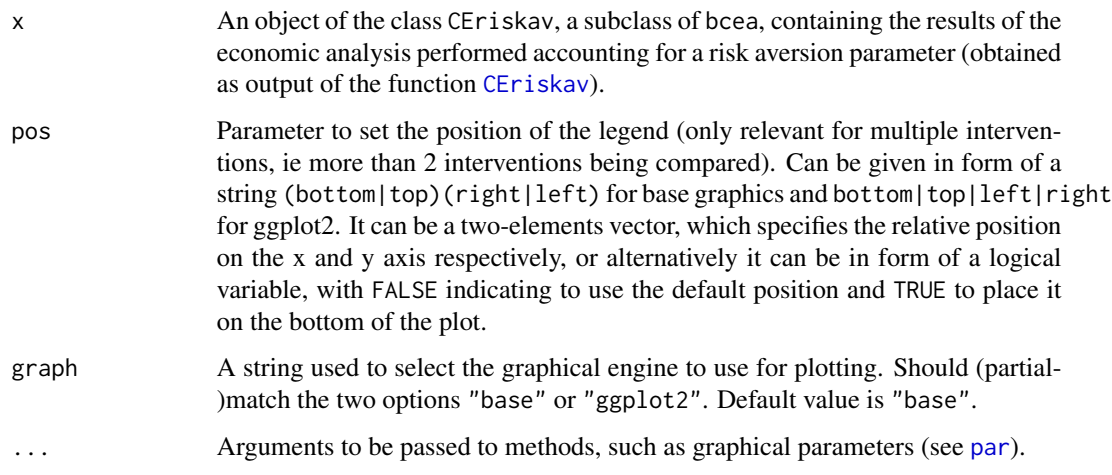

## Details

Plots the Expected Incremental Benefit and the Expected Value of Perfect Information when risk aversion is included in the utility function.

## Value

list(eib,evi) A two-elements named list of the ggplot objects containing the requested plots. Returned only if graph="ggplot2".

The function produces two plots for the risk aversion analysis. The first one is the EIB as a function of the discrete grid approximation of the willingness parameter for each of the possible values of the risk aversion parameter, r. The second one is a similar plot for the EVPI.

## Author(s)

Gianluca Baio, Andrea Berardi

### References

Baio G, Dawid aP (2011). "Probabilistic sensitivity analysis in health economics." *Stat. Methods Med. Res.*, 1–20. ISSN 1477-0334, doi: [10.1177/0962280211419832,](https://doi.org/10.1177/0962280211419832) [https://pubmed.ncbi.](https://pubmed.ncbi.nlm.nih.gov/21930515/) [nlm.nih.gov/21930515/](https://pubmed.ncbi.nlm.nih.gov/21930515/).

Baio G (2013). *Bayesian Methods in Health Economics*. CRC.

### See Also

[bcea](#page-3-0), [CEriskav](#page-21-0)

## Examples

```
# See Baio G., Dawid A.P. (2011) for a detailed description of the
# Bayesian model and economic problem
#
# Load the processed results of the MCMC simulation model
data(Vaccine)
#
# Runs the health economic evaluation using BCEA
m <- bcea(e=eff, c=cost, # defines the variables of
                          # effectiveness and cost
     ref=2, # selects the 2nd row of (e,c)
                          # as containing the reference intervention
     interventions=treats, # defines the labels to be associated
                          # with each intervention
     Kmax=50000, # maximum value possible for the willingness
                          # to pay threshold; implies that k is chosen
                          # in a grid from the interval (0,Kmax)
     plot=FALSE # inhibits graphical output
)
#
# Define the vector of values for the risk aversion parameter, r, eg:
r <- c(1e-10, 0.005, 0.020, 0.035)
#
# Run the cost-effectiveness analysis accounting for risk aversion
  CEriskav(m) <- r
```

```
#
# produce the plots
  plot(m)
## Alternative options, using ggplot2
  plot(m, graph = "ggplot2")
```
<span id="page-65-0"></span>plot.evppi *Plot Expected Value of Partial Information With Respect to a Set of Parameters*

## Description

Plot Expected Value of Partial Information With Respect to a Set of Parameters

### Usage

```
## S3 method for class 'evppi'
plot(x, pos = c(0, 0.8), graph = c("base", "ggplot2"), col = c(1, 1), ...)
```
# Arguments

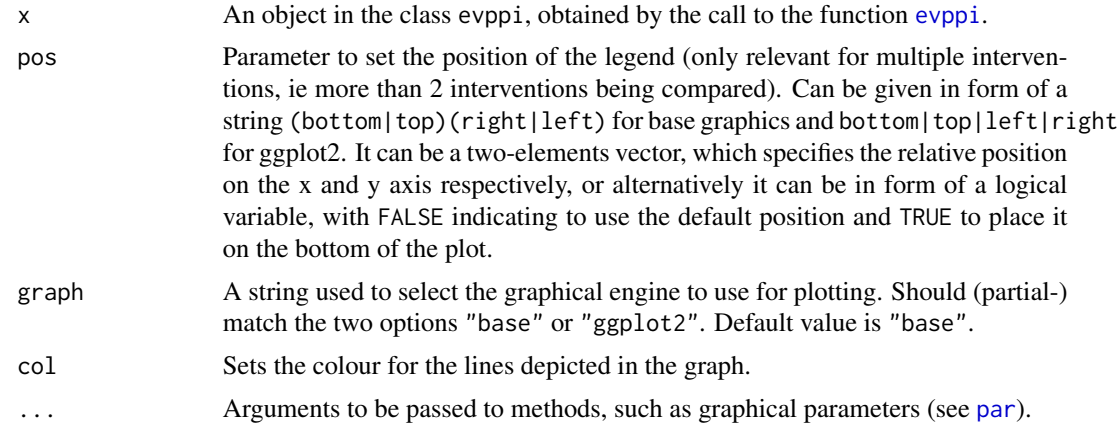

## Value

Plot with base R or ggplot2.

## Author(s)

Gianluca Baio, Andrea Berardi

### plot.evppi 67 to 67 to 67 to 68 to 68 to 68 to 68 to 68 to 68 to 68 to 68 to 68 to 68 to 68 to 68 to 68 to 68

### References

Baio G (2013). *Bayesian Methods in Health Economics*. CRC.

## See Also

[bcea](#page-3-0), [evppi](#page-46-0)

### Examples

```
## Not run:
data(Vaccine, package = "BCEA")
treats <- c("Status quo", "Vaccination")
# Run the health economic evaluation using BCEA
m <- bcea(e.pts, c.pts, ref = 2, interventions = treats)
# Compute the EVPPI for a bunch of parameters
inp <- createInputs(vaccine_mat)
# Compute the EVPPI using INLA/SPDE
x0 <- evppi(m, c("beta.1." , "beta.2."), input = inp$mat)
plot(x0, pos = c(0,1))x1 <- evppi(m, c(32,48,49), input = inp$mat)
plot(x1, pos = "topright")plot(x0, col = c("black", "red"), pos = "topright")plot(x0, col = c(2,3), pos = "bottomright")plot(x0, pos = c(0,1), graph = "ggplot2")plot(x1, pos = "top", graph = "ggplot2")plot(x0, col = c("black", "red"), pos = "right", graph = "ggplot2")
plot(x0, col = c(2,3), size = c(1,2), pos = "bottom", graph = "ggplot2")
plot(x0, graph = "ggplot2", theme = ggplot2::themelinedraw())if (FALSE)
plot(x0, col = 3, pos = "topright")# The vector 'col' must have the number of elements for an EVPI
# colour and each of the EVPPI parameters. Forced to black
## End(Not run)
```
bcea Print Method

## Usage

```
## S3 method for class 'bcea'
print(x, digits = getOption("digits"), give. attr = FALSE, no. list = TRUE, ...)
```
## Arguments

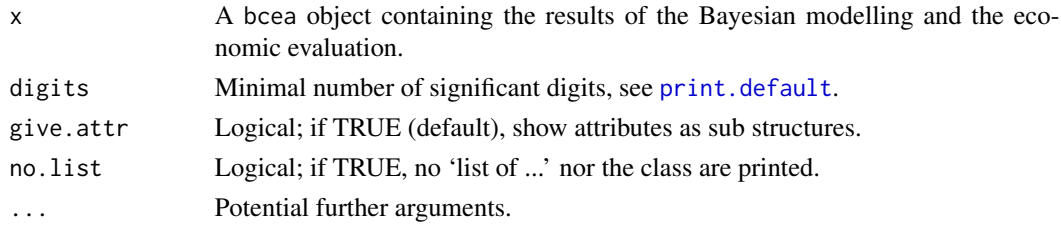

# Examples

data("Vaccine") he <- BCEA::bcea(eff, cost)

<span id="page-67-0"></span>setComparisons *Set Comparisons Group*

## Description

One of the alternative way to set (e,c) comparison group. Simply recompute all comparisons and drop unwanted.

## Usage

```
setComparisons(he, comparison)
```
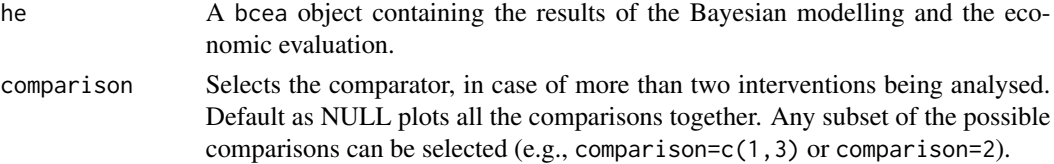

## setComparisons\_assign 69

# See Also

[setComparisons<-](#page-68-0)

setComparisons\_assign *Set Comparison Group*

# <span id="page-68-0"></span>Description

One of the alternative way to set (e,c) comparison group.

## Usage

```
setComparisons(he) <- value
## S3 replacement method for class 'bcea'
setComparisons(he) <- value
## Default S3 replacement method:
setComparisons(he) <- value
```
### Arguments

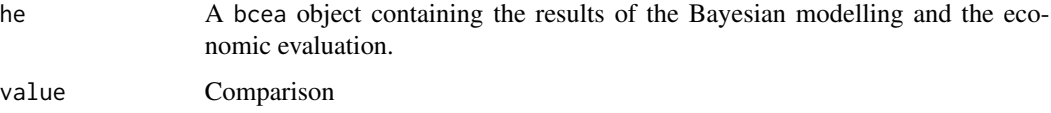

# Value

bcea-type object

## See Also

[setComparisons](#page-67-0)

setKmax\_assign *Set Maximum Willingness to Pay*

## Description

Alternative way to define 'K' statistic.

## Usage

```
setKmax(he) <- value
```
## S3 replacement method for class 'bcea' setKmax(he) <- value

## Default S3 replacement method: setKmax(he) <- value

# Arguments

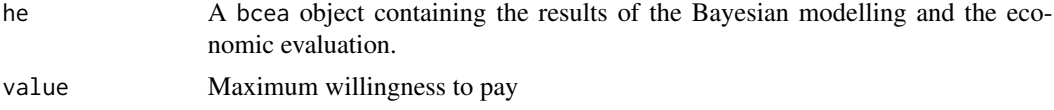

## Value

bcea-type object

setReferenceGroup\_assign

*Set Reference Group*

# Description

Alternative way to define (e,c) reference group.

# Usage

```
setReferenceGroup(he) <- value
```
## S3 replacement method for class 'bcea' setReferenceGroup(he) <- value

## Default S3 replacement method: setReferenceGroup(he) <- value

### Arguments

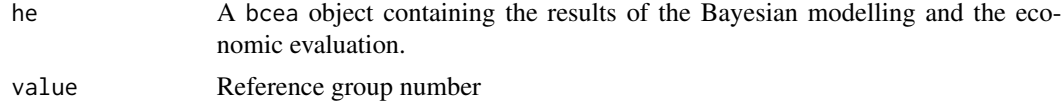

### Value

bcea-type object

Using the input in the form of MCMC simulations and after having run the health economic model, produces a summary table of the simulations from the cost-effectiveness analysis.

## Usage

```
sim_table(he, ...)
## S3 method for class 'bcea'
sim_table(he, wtp = 25000, ...)
```
## Arguments

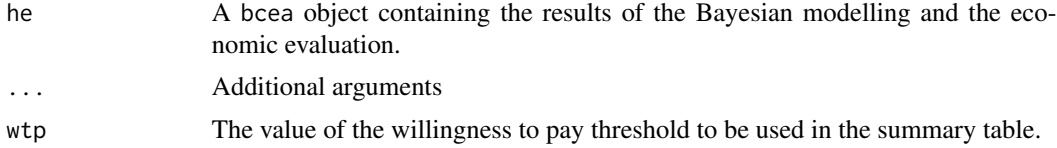

### Value

Produces the following elements:

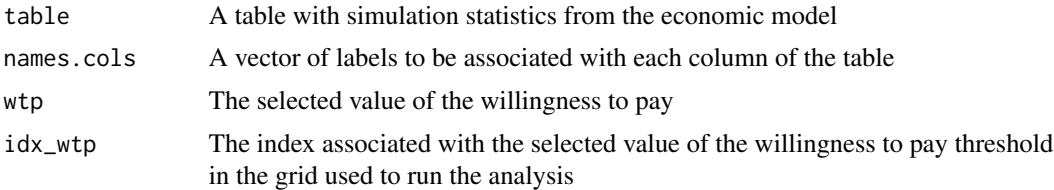

## Author(s)

Gianluca Baio

### References

Baio G, Dawid aP (2011). "Probabilistic sensitivity analysis in health economics." *Stat. Methods Med. Res.*, 1–20. ISSN 1477-0334, doi: [10.1177/0962280211419832,](https://doi.org/10.1177/0962280211419832) [https://pubmed.ncbi.](https://pubmed.ncbi.nlm.nih.gov/21930515/) [nlm.nih.gov/21930515/](https://pubmed.ncbi.nlm.nih.gov/21930515/).

Baio G (2013). *Bayesian Methods in Health Economics*. CRC.

## See Also

[bcea](#page-3-0)

## Examples

```
# See Baio G., Dawid A.P. (2011) for a detailed description of the
# Bayesian model and economic problem
# Load the processed results of the MCMC simulation model
data(Vaccine)
# Runs the health economic evaluation using BCEA
m <- bcea(e=eff, \qquad # defines the variables of
         c=cost, # effectiveness and cost
         ref=2. \# selects the 2nd row of (e, c)# as containing the reference intervention
         interventions=treats, # defines the labels to be associated
                              # with each intervention
         Kmax=50000) # maximum value possible for the willingness
                              # to pay threshold; implies that k is chosen
                              # in a grid from the interval (0, Kmax)
# Now can save the simulation exercise in an object using sim_table()
sim_table(m, # uses the results of the economic evaluation
         wtp=25000) # selects the particular value for k
```
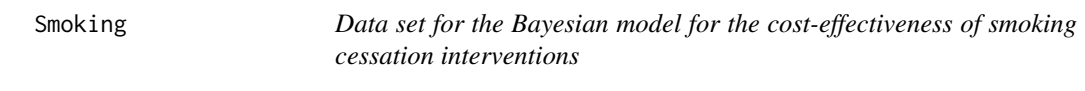

## Description

This data set contains the results of the Bayesian analysis used to model the clinical output and the costs associated with the health economic evaluation of four different smoking cessation interventions.

### Format

A data list including the variables needed for the smoking cessation cost-effectiveness analysis. The variables are as follows:

- list("cost") a matrix of 500 simulations from the posterior distribution of the overall costs associated with the four strategies
- list("data") a dataset containing the characteristics of the smokers in the UK population
- list("eff") a matrix of 500 simulations from the posterior distribution of the clinical benefits associated with the four strategies
- list("life.years") a matrix of 500 simulations from the posterior distribution of the life years gained with each strategy
- list("pi\_post") a matrix of 500 simulations from the posterior distribution of the event of smoking cessation with each strategy
- <span id="page-72-0"></span>list("smoking") a data frame containing the inputs needed for the network meta-analysis model. The data. frame object contains: nobs: the record ID number, s: the study ID number, i: the intervention ID number,  $r_i$ : the number of patients who quit smoking,  $n_i$ : the total number of patients for the row-specific arm and b\_i: the reference intervention for each study
- list("smoking\_mat") a matrix obtained by running the network meta-analysis model based on the data contained in the smoking object

list("treats") a vector of labels associated with the four strategies

#### Source

Effectiveness data adapted from Hasselblad V. (1998). Meta-analysis of Multitreatment Studies. Medical Decision Making 1998;18:37-43. Cost and population characteristics data adapted from various sources:

- Taylor, D.H. Jr, et al. (2002). Benefits of smoking cessation on longevity. American Journal of Public Health 2002;92(6)
- ASH: Action on Smoking and Health (2013). ASH fact sheet on smoking statistics, https://ash.org.uk/files/documents/ASH\_106.pdf
- Flack, S., et al. (2007). Cost-effectiveness of interventions for smoking cessation. York Health Economics Consortium, January 2007
- McGhan, W.F.D., and Smith, M. (1996). Pharmacoeconomic analysis of smoking-cessation interventions. American Journal of Health-System Pharmacy 1996;53:45-52

#### References

Baio G. (2012). Bayesian Methods in Health Economics. CRC/Chapman Hall, London

struct.psa *Structural Probability Sensitivity Analysis*

# **Description**

Computes the weights to be associated with a set of competing models in order to perform structural PSA.

#### Usage

```
struct.psa(
 models,
  effect,
  cost,
  ref = NULL,interventions = NULL,
 Kmax = 50000,
 plot = FALSE,
  w = NULL)
```
# <span id="page-73-0"></span>Arguments

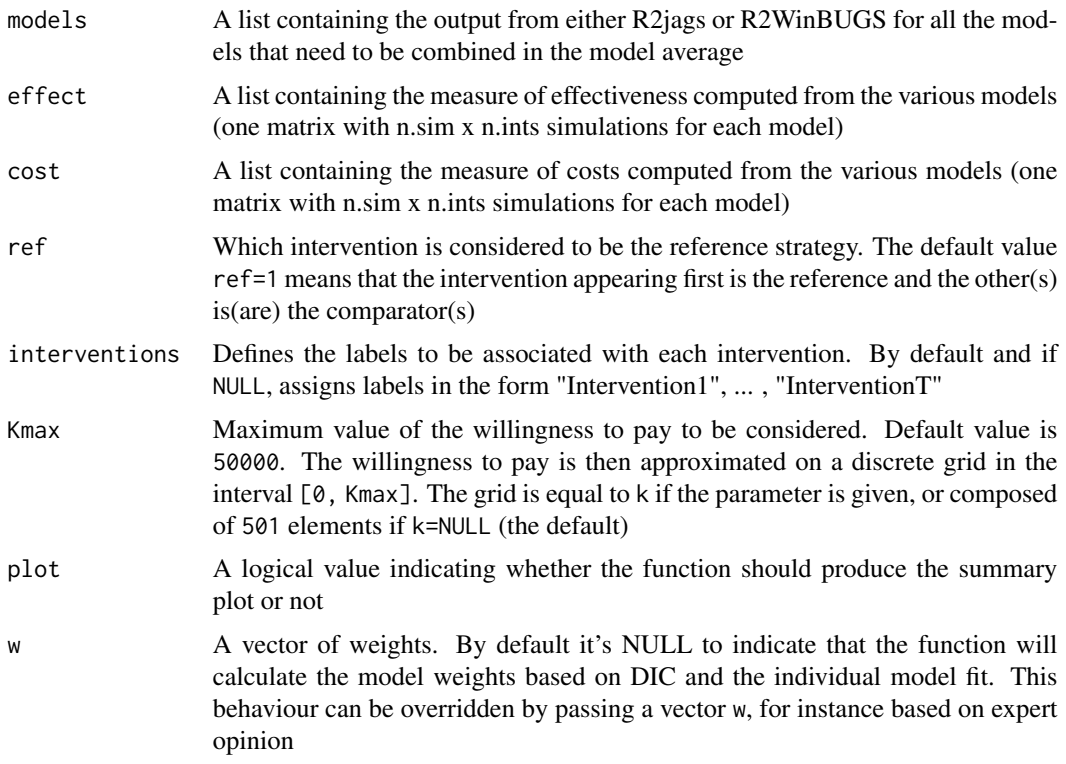

# Details

The model is a list containing the output from either R2jags or R2WinBUGS for all the models that need to be combined in the model average effect is a list containing the measure of effectiveness computed from the various models (one matrix with n\_sim x n\_ints simulations for each model) cost is a list containing the measure of costs computed from the various models (one matrix with n\_sim x n\_ints simulations for each model).

## Value

List object of bcea object, model weights and DIC

## Author(s)

Gianluca Baio

# References

Baio G (2013). *Bayesian Methods in Health Economics*. CRC.

# See Also

[bcea](#page-3-0)

# <span id="page-74-0"></span>summary.bcea 75

## Examples

```
## Not run:
# load sample jags output
load(system.file("extdata", "statins_base.RData", package = "BCEA"))
load(system.file("extdata", "statins_HC.RData", package = "BCEA"))
interventions <- c("Atorvastatin", "Fluvastatin",
                   "Lovastatin", "Pravastatin",
                   "Rosuvastatin", "Simvastatin")
m1 <- bcea(eff = statins_base$sims.list$effect,
           cost = statins_base$sims.list$cost.tot,
           ref = 1, interventions = interventions)
m2 <- bcea(eff = statins_HC$sims.list$effect,
           cost = statins_HC$sims.list$cost.tot,
           ref = 1, interventions = interventions)
models <- list(statins_base, statins_HC)
effects <- list(statins_base$sims.list$effect,
                statins_HC$sims.list$effect)
costs <- list(statins_base$sims.list$cost.tot,
              statins_HC$sims.list$cost.tot)
m3 <- struct.psa(models, effects, costs,
                 ref = 1, interventions = interventions)
## End(Not run)
```
summary.bcea *Summary Method for Objects of Class* bcea

## Description

Produces a table printout with some summary results of the health economic evaluation.

## Usage

```
## S3 method for class 'bcea'
summary(object, wtp = 25000, ...)
```
#### Arguments

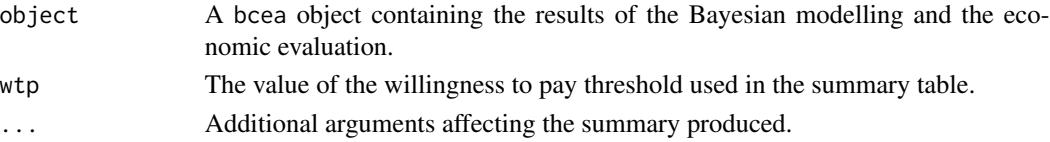

#### <span id="page-75-0"></span>Value

Prints a summary table with some information on the health economic output and synthetic information on the economic measures (EIB, CEAC, EVPI).

## Author(s)

Gianluca Baio

# References

Baio G, Dawid aP (2011). "Probabilistic sensitivity analysis in health economics." *Stat. Methods Med. Res.*, 1–20. ISSN 1477-0334, doi: [10.1177/0962280211419832,](https://doi.org/10.1177/0962280211419832) [https://pubmed.ncbi.](https://pubmed.ncbi.nlm.nih.gov/21930515/) [nlm.nih.gov/21930515/](https://pubmed.ncbi.nlm.nih.gov/21930515/).

Baio G (2013). *Bayesian Methods in Health Economics*. CRC.

# See Also

[bcea](#page-3-0)

## Examples

data(Vaccine)

```
he \leq bcea(eff, cost, interventions = treats, ref = 2)
summary(he)
```
summary.mixedAn *Summary Methods For Objects in the Class* mixedAn *(Mixed Analysis)*

## Description

Prints a summary table for the results of the mixed analysis for the economic evaluation of a given model.

## Usage

```
## S3 method for class 'mixedAn'
summary(object, wtp = 25000, ...)
```
## Arguments

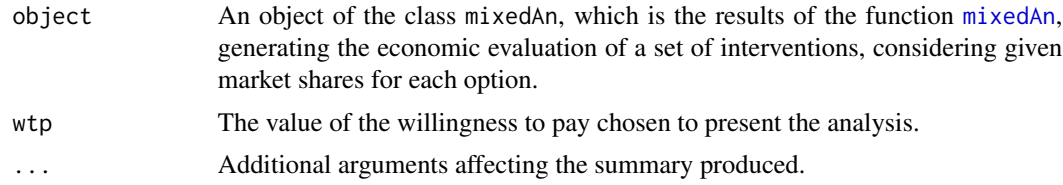

#### <span id="page-76-0"></span>Value

Produces a table with summary information on the loss in expected value of information generated by the inclusion of non cost-effective interventions in the market.

## Author(s)

Gianluca Baio

#### References

Baio G, Russo P (2009). "A decision-theoretic framework for the application of cost-effectiveness analysis in regulatory processes." *Pharmacoeconomics*, 27(8), 5–16. ISSN 20356137, doi: [10.1007/](https://doi.org/10.1007/bf03320526) [bf03320526.](https://doi.org/10.1007/bf03320526)

Baio G, Dawid aP (2011). "Probabilistic sensitivity analysis in health economics." *Stat. Methods Med. Res.*, 1–20. ISSN 1477-0334, doi: [10.1177/0962280211419832,](https://doi.org/10.1177/0962280211419832) [https://pubmed.ncbi.](https://pubmed.ncbi.nlm.nih.gov/21930515/) [nlm.nih.gov/21930515/](https://pubmed.ncbi.nlm.nih.gov/21930515/).

Baio G (2013). *Bayesian Methods in Health Economics*. CRC.

#### See Also

[bcea](#page-3-0), [mixedAn](#page-57-0)

## Examples

```
# See Baio G., Dawid A.P. (2011) for a detailed description of the
# Bayesian model and economic problem
# Load the processed results of the MCMC simulation model
data(Vaccine)
# Runs the health economic evaluation using BCEA
m <- bcea(e=eff, c=cost, # defines the variables of
                           # effectiveness and cost
     ref=2, # selects the 2nd row of <math>(e, c)</math># as containing the reference intervention
     interventions=treats, # defines the labels to be associated
                           # with each intervention
     Kmax=50000 # maximum value possible for the willingness
                           # to pay threshold; implies that k is chosen
                           # in a grid from the interval (0,Kmax)
\mathcal{L}mixedAn(m) < - NULL # uses the results of the mixed strategy
                       # analysis (a "mixedAn" object)
                       # the vector of market shares can be defined
                       # externally. If NULL, then each of the T
                       # interventions will have 1/T market share
```
# Prints a summary of the results

```
summary(m, # uses the results of the mixed strategy analysis
       wtp=25000) # (a "mixedAn" object)
                 # selects the relevant willingness to pay
                 # (default: 25,000)
```
summary.pairwise *Summary Method for Objects of Class* pairwise

#### Description

Produces a table printout with some summary results of the health economic evaluation.

#### Usage

```
## S3 method for class 'pairwise'
summary(object, wtp = 25000, ...)
```
## Arguments

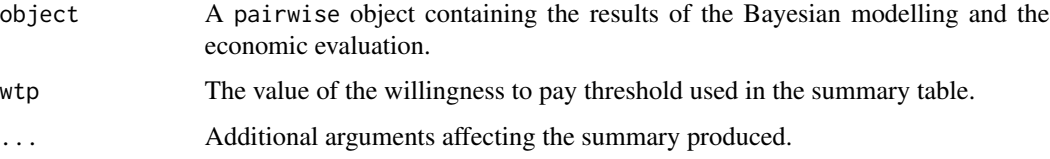

# Value

Prints a summary table with some information on the health economic output and synthetic information on the economic measures (EIB, CEAC, EVPI).

# Author(s)

Gianluca Baio

### References

Baio G, Dawid aP (2011). "Probabilistic sensitivity analysis in health economics." *Stat. Methods Med. Res.*, 1–20. ISSN 1477-0334, doi: [10.1177/0962280211419832,](https://doi.org/10.1177/0962280211419832) [https://pubmed.ncbi.](https://pubmed.ncbi.nlm.nih.gov/21930515/) [nlm.nih.gov/21930515/](https://pubmed.ncbi.nlm.nih.gov/21930515/).

Baio G (2013). *Bayesian Methods in Health Economics*. CRC.

## See Also

[bcea](#page-3-0) [multi.ce](#page-59-0)

# <span id="page-78-0"></span>tabulate\_means 79

# Examples

```
data(Vaccine)
he <- bcea(eff, cost, interventions = treats, ref = 2)
he_multi <- multi.ce(he)
summary(he_multi)
```
tabulate\_means *Calculate Dataset For ICERs From bcea Object*

# Description

Calculate Dataset For ICERs From bcea Object

# Usage

```
tabulate_means(he, comp_label = NULL, ...)
```
# Arguments

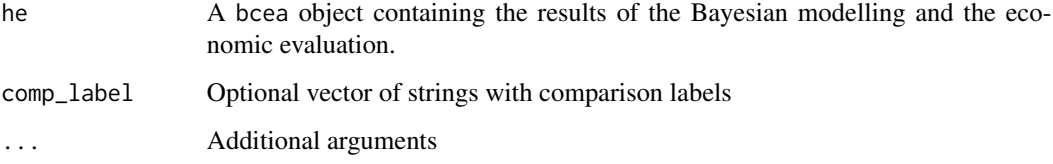

#### Value

A data.frame object including mean outcomes, comparison identifier, comparison label and associated ICER

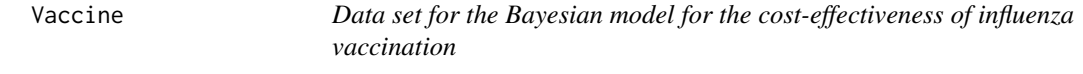

# Description

This data set contains the results of the Bayesian analysis used to model the clinical output and the costs associated with an influenza vaccination.

#### Format

A data list including the variables needed for the influenza vaccination. The variables are as follows:

list("cost") a matrix of simulations from the posterior distribution of the overall costs associated with the two treatments

list("c.pts")

- list("cost.GP") a matrix of simulations from the posterior distribution of the costs for GP visits associated with the two treatments
- list("cost.hosp") a matrix of simulations from the posterior distribution of the costs for hospitalisations associated with the two treatments
- list("cost.otc") a matrix of simulations from the posterior distribution of the costs for over-thecounter medications associated with the two treatments
- list("cost.time.off") a matrix of simulations from the posterior distribution of the costs for time off work associated with the two treatments
- list("cost.time.vac") a matrix of simulations from the posterior distribution of the costs for time needed to get the vaccination associated with the two treatments
- list("cost.travel") a matrix of simulations from the posterior distribution of the costs for travel to get vaccination associated with the two treatments
- list("cost.trt1") a matrix of simulations from the posterior distribution of the overall costs for first line of treatment associated with the two interventions
- list("cost.trt2") a matrix of simulations from the posterior distribution of the overall costs for second line of treatment associated with the two interventions
- list("cost.vac") a matrix of simulations from the posterior distribution of the costs for vaccination
- list("eff") a matrix of simulations from the posterior distribution of the clinical benefits associated with the two treatments

list("e.pts")

- list("N") the number of subjects in the reference population
- list("N.outcomes") the number of clinical outcomes analysed
- list("N.resources") the number of health-care resources under study
- list("QALYs.adv") a vector from the posterior distribution of the QALYs associated with advert events
- list("QALYs.death") a vector from the posterior distribution of the QALYs associated with death
- list("QALYs.hosp") a vector from the posterior distribution of the QALYs associated with hospitalisation
- list("QALYs.inf") a vector from the posterior distribution of the QALYs associated with influenza infection
- list("QALYs.pne") a vector from the posterior distribution of the QALYs associated with pneumonia
- list("treats") a vector of labels associated with the two treatments
- list("vaccine mat") a matrix containing the simulations for the parameters used in the original model

#### Vaccine 81

# Source

Adapted from Turner D, Wailoo A, Cooper N, Sutton A, Abrams K, Nicholson K. The costeffectiveness of influenza vaccination of healthy adults 50-64 years of age. Vaccine. 2006;24:1035- 1043.

# References

Baio, G., Dawid, A. P. (2011). Probabilistic Sensitivity Analysis in Health Economics. Statistical Methods in Medical Research doi:10.1177/0962280211419832.

# **Index**

∗ datasets Smoking, [72](#page-71-0) Vaccine, [79](#page-78-0) ∗ dplot info.rank.bcea, [54](#page-53-0) multi.ce, [60](#page-59-1) ∗ hplot ceac.plot.bcea, [10](#page-9-0) ceaf.plot.pairwise, [12](#page-11-0) ceplane.plot.bcea, [18](#page-17-0) ceplane\_plot\_graph, [20](#page-19-0) contour.bcea, [34](#page-33-0) contour2.bcea, [36](#page-35-0) eib.plot.bcea, [40](#page-39-0) evi.plot.bcea, [43](#page-42-0) multi.ce, [60](#page-59-1) plot.bcea, [62](#page-61-0) plot.CEriskav, [64](#page-63-0) plot.evppi, [66](#page-65-0) ∗ manip bcea, [4](#page-3-1) ∗ models info.rank.bcea, [54](#page-53-0) ∗ package BCEA-package, [3](#page-2-0) ∗ print print.bcea, [68](#page-67-0) sim\_table, [71](#page-70-0) summary.bcea, [75](#page-74-0) summary.mixedAn, [76](#page-75-0) summary.pairwise, [78](#page-77-0) BCEA *(*BCEA-package*)*, [3](#page-2-0) bcea, [4,](#page-3-1) *[11](#page-10-0)*, *[13](#page-12-0)*, *[16](#page-15-0)*, *[20](#page-19-0)*, *[24](#page-23-0)*, *[35](#page-34-0)*, *[37](#page-36-0)*, *[40,](#page-39-0) [41](#page-40-0)*, *[44,](#page-43-0) [45](#page-44-0)*, *[50](#page-49-0)*, *[53](#page-52-0)*, *[55](#page-54-0)*, *[58–](#page-57-1)[61](#page-60-0)*, *[63](#page-62-0)*, *[65](#page-64-0)*, *[67](#page-66-0)*, *[71](#page-70-0)*, *[74](#page-73-0)*, *[76](#page-75-0)[–78](#page-77-0)* BCEA-package, [3](#page-2-0) best\_interv\_given\_k, [9](#page-8-0)

c.pts *(*Vaccine*)*, [79](#page-78-0)

ceac.plot, *[25,](#page-24-0) [26](#page-25-0)*, *[30](#page-29-0)*, *[44](#page-43-0)*, *[63](#page-62-0)* ceac.plot *(*ceac.plot.bcea*)*, [10](#page-9-0) ceac.plot.bcea, [10](#page-9-0) ceaf.plot, *[60](#page-59-1)* ceaf.plot *(*ceaf.plot.pairwise*)*, [12](#page-11-0) ceaf.plot.pairwise, [12](#page-11-0) ceef.plot *(*ceef.plot.bcea*)*, [14](#page-13-0) ceef.plot.bcea, [14](#page-13-0) ceef\_plot\_base *(*ceef\_plot\_graph*)*, [17](#page-16-0) ceef\_plot\_ggplot *(*ceef\_plot\_graph*)*, [17](#page-16-0) ceef\_plot\_graph, [17](#page-16-0) ceplane.plot, *[35](#page-34-0)*, *[37](#page-36-0)*, *[41](#page-40-0)*, *[44](#page-43-0)*, *[53](#page-52-0)*, *[62,](#page-61-0) [63](#page-62-0)* ceplane.plot *(*ceplane.plot.bcea*)*, [18](#page-17-0) ceplane.plot.bcea, [18](#page-17-0) ceplane\_plot\_base *(*ceplane\_plot\_graph*)*, [20](#page-19-0) ceplane\_plot\_ggplot *(*ceplane\_plot\_graph*)*, [20](#page-19-0) ceplane\_plot\_graph, *[20](#page-19-0)*, [20](#page-19-0) ceplane\_plot\_plotly *(*ceplane\_plot\_graph*)*, [20](#page-19-0) CEriskav, *[64,](#page-63-0) [65](#page-64-0)* CEriskav *(*CEriskav\_assign*)*, [22](#page-21-0) CEriskav<- *(*CEriskav\_assign*)*, [22](#page-21-0) CEriskav\_assign, [22](#page-21-0) CEriskav\_plot\_base *(*CEriskav\_plot\_graph*)*, [25](#page-24-0) CEriskav\_plot\_ggplot *(*CEriskav\_plot\_graph*)*, [25](#page-24-0) CEriskav\_plot\_graph, [25](#page-24-0) compute\_CEAC, [25,](#page-24-0) *[26](#page-25-0)* compute\_ceaf, [26](#page-25-0) compute\_EIB, [26,](#page-25-0) *[28](#page-27-0)* compute\_eib\_cri, [27](#page-26-0) compute\_EVI, [27](#page-26-0) compute\_IB, *[26](#page-25-0)*, [28](#page-27-0) compute\_ICER, [29](#page-28-0) compute\_kstar, [29](#page-28-0)

compute\_ol, [30,](#page-29-0) *[33](#page-32-0)*

## INDEX  $83$

compute\_p\_best\_interv, [31](#page-30-0) compute\_U, [31](#page-30-0) compute\_Ubar, [32](#page-31-0) compute\_Ustar, [32](#page-31-0) compute\_vi, *[30](#page-29-0)*, [33](#page-32-0) contour, *[37,](#page-36-0) [38](#page-37-0)* contour *(*contour.bcea*)*, [34](#page-33-0) contour.bcea, [34](#page-33-0) contour2, *[35](#page-34-0)* contour2 *(*contour2.bcea*)*, [36](#page-35-0) contour2.bcea, [36](#page-35-0) contour\_base *(*contour\_graph*)*, [38](#page-37-0) contour\_ggplot *(*contour\_graph*)*, [38](#page-37-0) contour\_graph, [38](#page-37-0) cost *(*Smoking*)*, [72](#page-71-0) cost.GP *(*Vaccine*)*, [79](#page-78-0) cost.hosp *(*Vaccine*)*, [79](#page-78-0) cost.otc *(*Vaccine*)*, [79](#page-78-0) cost.time.off *(*Vaccine*)*, [79](#page-78-0) cost.time.vac *(*Vaccine*)*, [79](#page-78-0) cost.travel *(*Vaccine*)*, [79](#page-78-0) cost.trt1 *(*Vaccine*)*, [79](#page-78-0) cost.trt2 *(*Vaccine*)*, [79](#page-78-0) cost.vac *(*Vaccine*)*, [79](#page-78-0) createInputs *(*createInputs.default*)*, [39](#page-38-0) createInputs.default, [39](#page-38-0) data *(*Smoking*)*, [72](#page-71-0)

e.pts *(*Vaccine*)*, [79](#page-78-0) eff *(*Smoking*)*, [72](#page-71-0) eib.plot, *[62,](#page-61-0) [63](#page-62-0)* eib.plot *(*eib.plot.bcea*)*, [40](#page-39-0) eib.plot.bcea, [40](#page-39-0) eib\_plot\_base *(*eib\_plot\_graph*)*, [42](#page-41-0) eib\_plot\_ggplot *(*eib\_plot\_graph*)*, [42](#page-41-0) eib\_plot\_graph, [42](#page-41-0) eib\_plot\_plotly *(*eib\_plot\_graph*)*, [42](#page-41-0) evi.plot, *[63](#page-62-0)* evi.plot *(*evi.plot.bcea*)*, [43](#page-42-0) evi.plot.bcea, [43](#page-42-0) evi.plot.mixedAn, [44](#page-43-0) evi\_plot\_base *(*evi\_plot\_graph*)*, [46](#page-45-0) evi\_plot\_ggplot *(*evi\_plot\_graph*)*, [46](#page-45-0) evi\_plot\_graph, [46](#page-45-0) evi\_plot\_plotly *(*evi\_plot\_graph*)*, [46](#page-45-0) evppi, *[40](#page-39-0)*, [47,](#page-46-0) *[55](#page-54-0)*, *[66,](#page-65-0) [67](#page-66-0)* evppi\_plot\_base *(*evppi\_plot\_graph*)*, [51](#page-50-0) evppi\_plot\_ggplot *(*evppi\_plot\_graph*)*, [51](#page-50-0) evppi\_plot\_graph, [51](#page-50-0) ib.plot, *[41](#page-40-0)* ib.plot *(*ib.plot.bcea*)*, [52](#page-51-0) ib.plot.bcea, [52](#page-51-0) ib\_plot\_base, [53](#page-52-0) ib\_plot\_ggplot *(*ib\_plot\_base*)*, [53](#page-52-0) ib\_plot\_graph *(*ib\_plot\_base*)*, [53](#page-52-0) info.rank *(*info.rank.bcea*)*, [54](#page-53-0) info.rank.bcea, [54](#page-53-0) info\_rank\_base *(*info\_rank\_graph*)*, [56](#page-55-0) info\_rank\_ggplot *(*info\_rank\_graph*)*, [56](#page-55-0) info\_rank\_graph, [56](#page-55-0) info\_rank\_plotly *(*info\_rank\_graph*)*, [56](#page-55-0) is.bcea, [56](#page-55-0) life.years *(*Smoking*)*, [72](#page-71-0) make.report, [57](#page-56-0) mixedAn, *[44,](#page-43-0) [45](#page-44-0)*, *[76,](#page-75-0) [77](#page-76-0)* mixedAn *(*mixedAn<-*)*, [58](#page-57-1) mixedAn<-, [58](#page-57-1) multi.ce, *[12,](#page-11-0) [13](#page-12-0)*, [60,](#page-59-1) *[78](#page-77-0)* N *(*Vaccine*)*, [79](#page-78-0) new\_bcea, [61](#page-60-0) par, *[45](#page-44-0)*, *[64](#page-63-0)*, *[66](#page-65-0)* pi\_post *(*Smoking*)*, [72](#page-71-0) plot.bcea, *[11](#page-10-0)*, [62](#page-61-0) plot.CEriskav, [64](#page-63-0) plot.evppi, *[50](#page-49-0)*, [66](#page-65-0) print.bcea, [68](#page-67-0) print.default, *[68](#page-67-0)* QALYs.adv *(*Vaccine*)*, [79](#page-78-0) QALYs.death *(*Vaccine*)*, [79](#page-78-0) QALYs.hosp *(*Vaccine*)*, [79](#page-78-0) QALYs.inf *(*Vaccine*)*, [79](#page-78-0) QALYs.pne *(*Vaccine*)*, [79](#page-78-0) setComparisons, [68,](#page-67-0) *[69](#page-68-0)* setComparisons<- *(*setComparisons\_assign*)*, [69](#page-68-0) setComparisons\_assign, [69](#page-68-0) setKmax<- *(*setKmax\_assign*)*, [69](#page-68-0) setKmax\_assign, [69](#page-68-0) setReferenceGroup<- *(*setReferenceGroup\_assign*)*, [70](#page-69-0)

setReferenceGroup\_assign, [70](#page-69-0)

## 84 INDEX

sim\_table , [71](#page-70-0) Smoking , [72](#page-71-0) smoking *(*Smoking *)* , [72](#page-71-0) smoking\_output *(*Smoking *)* , [72](#page-71-0) struct.psa, [73](#page-72-0) summary.bcea, [75](#page-74-0) summary.mixedAn, [76](#page-75-0) summary.pairwise , [78](#page-77-0)

tabulate\_means , [79](#page-78-0) treats *(*Smoking *)* , [72](#page-71-0)

Vaccine, [79](#page-78-0) vaccine *(*Vaccine *)* , [79](#page-78-0) vaccine\_mat *(*Vaccine *)* , [79](#page-78-0)